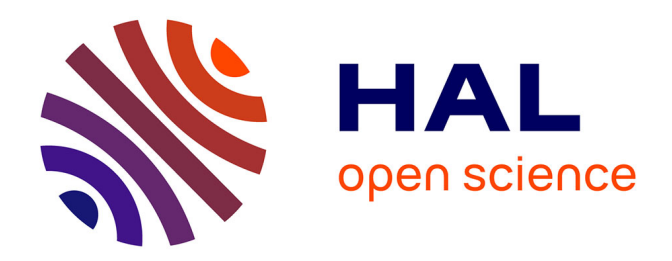

# **Intérêt des modèles cellulaires 3D dans l'évaluation des thérapies anticancéreuses**

Aurélie Cadiou

#### **To cite this version:**

Aurélie Cadiou. Intérêt des modèles cellulaires 3D dans l'évaluation des thérapies anticancéreuses. Sciences pharmaceutiques.  $2023.$  dumas-04453340

# **HAL Id: dumas-04453340 <https://dumas.ccsd.cnrs.fr/dumas-04453340>**

Submitted on 12 Feb 2024

**HAL** is a multi-disciplinary open access archive for the deposit and dissemination of scientific research documents, whether they are published or not. The documents may come from teaching and research institutions in France or abroad, or from public or private research centers.

L'archive ouverte pluridisciplinaire **HAL**, est destinée au dépôt et à la diffusion de documents scientifiques de niveau recherche, publiés ou non, émanant des établissements d'enseignement et de recherche français ou étrangers, des laboratoires publics ou privés.

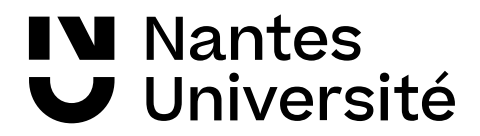

**→ Bibliothèques universitaires**

#### **IMPORTANT : OBLIGATIONS DE LA PERSONNE CONSULTANT CE DOCUMENT**

Conformément au *Code de la propriété intellectuelle*, nous rappelons que le document est destiné à un **usage strictement personnel**. Les "analyses et les courtes citations justifiées par le caractère critique, polémique, pédagogique, scientifique ou d'information" sont autorisées sous réserve de mentionner les noms de l'auteur et de la source (article L. 122-4 du *Code de la propriété intellectuelle*). Toute autre représentation ou reproduction intégrale ou partielle, faite sans le consentement de l'auteur ou de ses ayants droit, est illicite.

De ce fait, nous vous rappelons notamment que, **sauf accord explicite** de l'auteur de la thèse ou du mémoire, **vous n'êtes pas autorisé** à rediffuser ce document sous quelque forme que ce soit (impression papier, transfert par voie électronique, ou autre). Tout contrevenant s'expose aux peines prévues par la loi.

#### **NANTES UNIVERSITÉ**

#### **UFR SCIENCES PHARMACEUTIQUES ET BIOLOGIQUES**

ANNÉE 2023 N°

# **THÈSE**

### **pour le**

# **DIPLÔME D'ÉTAT**

# **DE DOCTEUR EN PHARMACIE**

**par**

# **Aurélie CADIOU**

**-----------------------------**

Présentée et soutenue publiquement le 15/12/2023

**Intérêt des modèles cellulaires 3D dans l'évaluation des thérapies anticancéreuses**

**Présidente :** Mme Catherine RABU, Maître de Conférences des Universités, UFR Sciences Pharmaceutiques et Biologiques de Nantes

**Directeur de thèse :** M. François LANG, Professeur des Universités, UFR Sciences Pharmaceutiques et Biologiques de Nantes

**Membre du jury :** M. Lars Petter JORDHEIM, Maître de Conférences des Universités, Institut des Sciences Pharmaceutiques et Biologiques de Lyon

#### <span id="page-3-0"></span>**REMERCIEMENTS**

Je souhaite tout d'abord remercier le Pr François Lang qui a accepté de m'accompagner dans l'écriture de cette thèse d'exercice. Je lui suis très reconnaissante pour tous les conseils avisés qu'il a su m'apporter.

Je tiens ensuite à remercier les Dr Catherine Rabu et Dr Lars Petter Jordheim, les membres de mon jury, de l'honneur qu'ils m'ont fait en acceptant d'évaluer ce travail.

Je remercie le Pr Charles Dumontet, mon maitre de stage de master 2, qui a permis la réalisation de ces travaux préliminaires et me donne l'opportunité de les continuer pendant ces trois prochaines années en thèse de doctorat.

J'adresse un remerciement chaleureux à tous les membres de l'équipe Oncopharmacologie du Centre de Recherche en Cancérologie de Lyon ainsi qu'aux membres de la société Antinéo.

J'envoie toute ma gratitude à mes amis qui m'ont tous, de près ou de loin, soutenue à leur façon.

Pour finir, je tiens à remercier affectueusement ma famille pour leur soutien indéfectible durant ces longues études avec une pensée toute particulière pour Nicolas.

### **TABLES DES MATIÈRES**

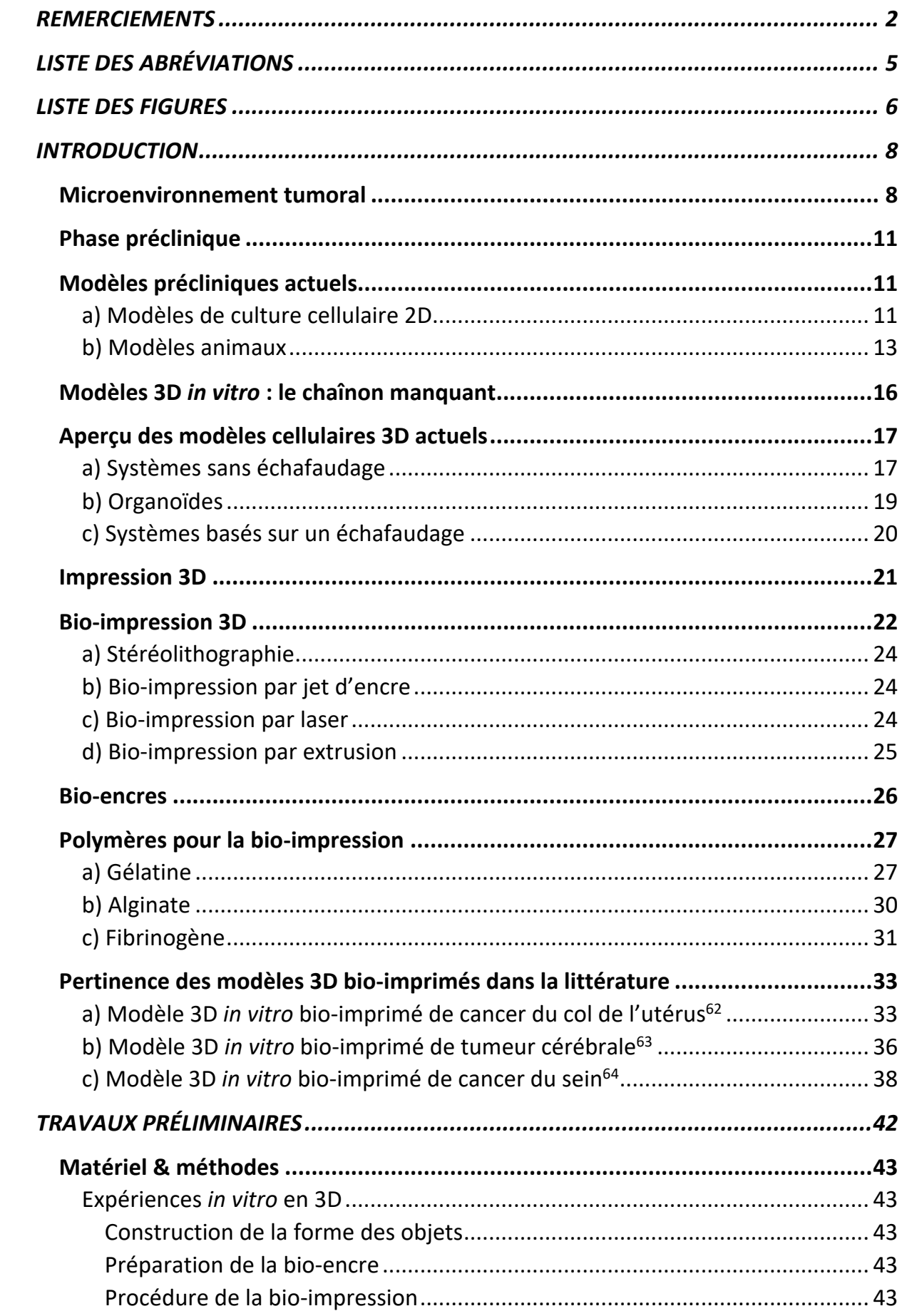

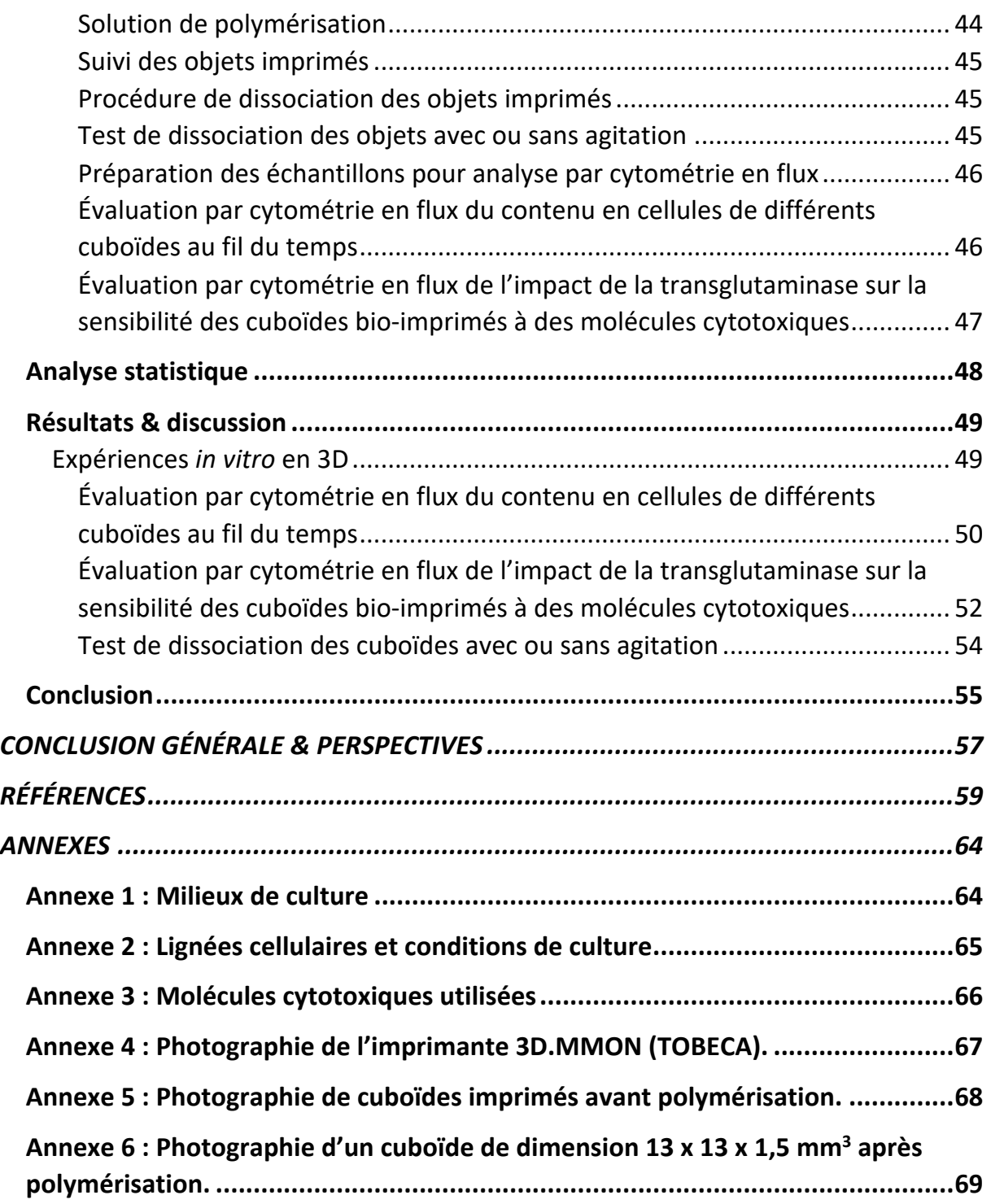

# <span id="page-6-0"></span>**LISTE DES ABRÉVIATIONS**

<span id="page-6-1"></span>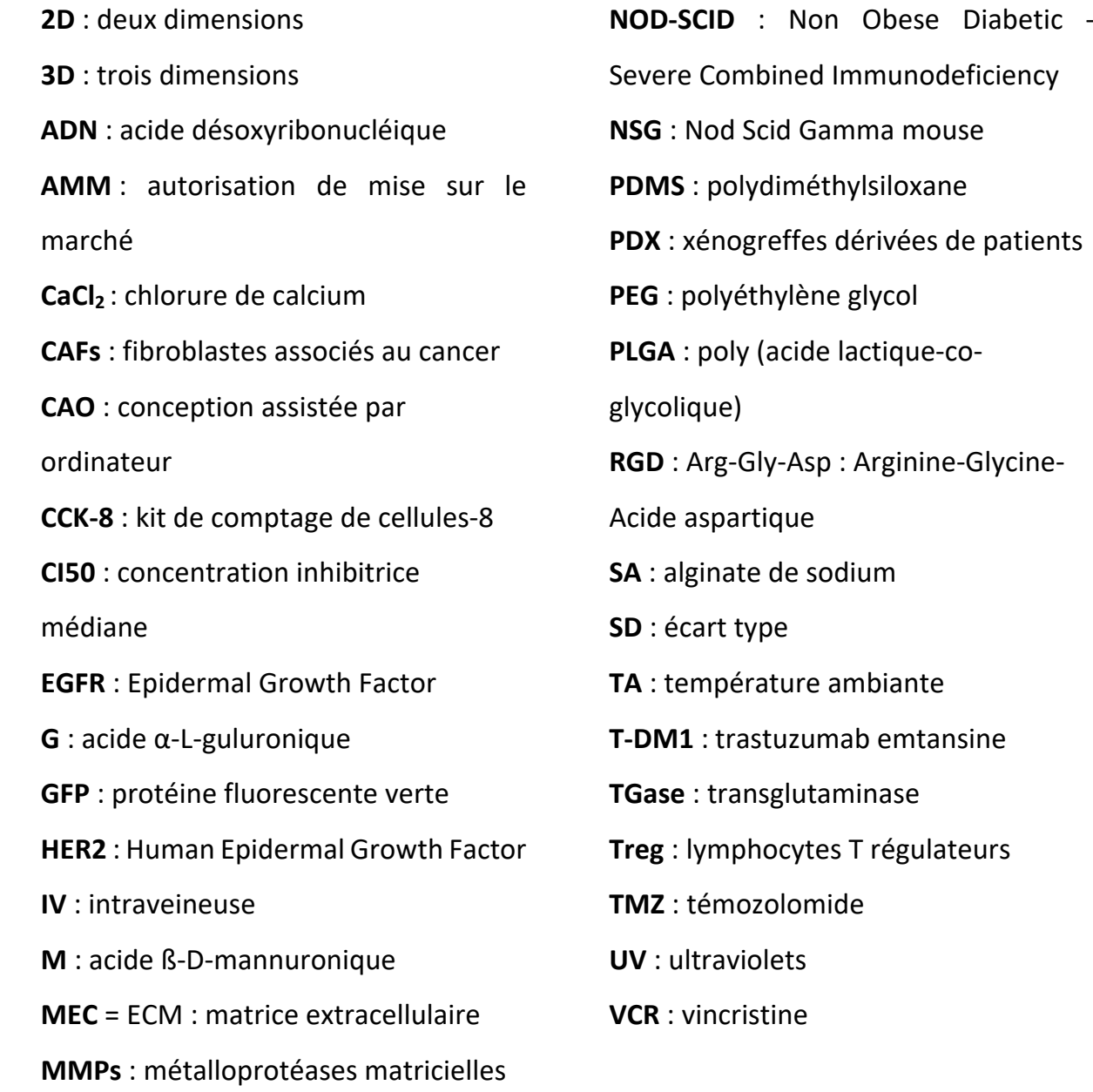

#### **LISTE DES FIGURES**

Figure 1 : Représentation schématique du microenvironnement tumoral.

Figure 2 : Les dix caractéristiques distinctives du cancer.

Figure 3 : Diagramme circulaire des animaux les plus utilisés à des fins scientifiques dans les établissements français en 2021.

Figure 4 : Chronologie des étapes du développement des modèles 3D de cancer.

Figure 5 : La méthode automatisée « high-throughput 384-well hanging drop array ».

Figure 6 : Évolution du nombre annuel de brevets concernant la technologie d'impression 3D.

Figure 7 : Vue d'ensemble du processus de bio-impression.

Figure 8 : Les quatre principales catégories de technique de bio-impression 3D.

Figure 9 : Différentes méthodes de bio-impression 3D par jet d'encre.

Figure 10 : Les différentes étapes de la bio-impression 3D par extrusion.

Figure 11 : Description schématique de l'hydrolyse du collagène en gélatine.

Figure 12 : Structure chimique de l'alginate.

Figure 13 : Représentation de la molécule de fibrinogène.

Figure 14 : Schéma du processus de développement du modèle 3D bio-imprimé de cancer du col de l'utérus.

Figure 15 : Schéma chronologie des expériences réalisés sur les modèles en 3D et en 2D.

Figure 16 : Analyse semi-quantitative de la sécrétion de MMP-2 et MMP-9 dans la construction 3D normalisée par rapport aux échantillons 2D

Figure 17 : Activité métabolique cellulaire après traitement au paclitaxel dans le modèle de culture 2D et dans le modèle 3D.

Figure 18 : Schéma du processus de fabrication du modèle 3D *in vitro* de tumeur cérébrale.

Figure 19 : Prolifération des cellules SU3 en environnement 2D ou 3D.

Figure 20 : Chimiorésistance du modèle de tumeur de gliome bio-imprimé 3D à une concentration élevée de médicament.

Figure 21 : Photographie des deux unités distributrices qui fonctionnent individuellement pour la construction du modèle 3D bio-imprimés.

Figure 22 : Graphique représentant les résultats comparés des réponses aux traitements des cellules ZR75.1 dans les modèles 2D, 3D bio-imprimés et de xénogreffes.

Figure 23 : Prolifération des cellules BT 474 au cours du temps dans des cuboïdes de différentes dimensions.

Figure 24 : Évaluation de la viabilité cellulaire en fonction de la concentration en transglutaminase.

Figure 26 : Observation de l'impact de l'agitation sur la viabilité cellulaire pendant la dissociation des cuboïdes.

#### <span id="page-9-0"></span>**INTRODUCTION**

Malgré des efforts de recherche sans précédent, le cancer est l'une des principales causes de décès dans le monde, comptant près de 10 millions de décès et 19,3 millions de nouveaux cas en 2020. Le cancer le plus fréquemment diagnostiqué dans le monde en 2020 est le cancer du sein chez la femme, avec 2,26 millions de nouveaux cas, suivi par le cancer du poumon (2,21 millions). Néanmoins, ce dernier reste de loin la principale cause de décès lié au cancer, avec 1,80 millions de décès, suivi du cancer du foie (0,83 millions) et du cancer de l'estomac (0,77 millions)<sup>1</sup>. Le nombre de nouveaux cas de cancer devrait augmenter à l'échelle locale et mondiale en raison de l'augmentation des facteurs de risque connus, tels que l'inactivité physique, l'obésité, le tabagisme et les facteurs environnementaux (perturbateurs endocriniens, microparticules, …).

Ces chiffres soulignent la nécessité de mettre au point de nouveaux traitements anticancéreux plus efficaces, exigeant des efforts supplémentaires pour mieux comprendre la physiopathologie des tumeurs. Un aspect important de la recherche sur le cancer est la complexité structurelle du microenvironnement tumoral, qui joue un rôle primordial dans le développement et la progression des cancers.

#### <span id="page-9-1"></span>**Microenvironnement tumoral**

Les tumeurs sont reconnues comme des écosystèmes bien organisés, impliquant des interactions constantes, dynamiques et réciproques entre les cellules cancéreuses et le microenvironnement tumoral. Ce dernier englobe toutes les cellules non malignes de la tumeur, nommées cellules stromales, telles que les cellules immunitaires, les fibroblastes, les cellules endothéliales et les adipocytes ainsi que des composants non cellulaires tels que la matrice extracellulaire (MEC) et des molécules solubles (chimiokines, cytokines et facteurs de croissance) générés par les cellules cancéreuses elles-mêmes et les cellules stromales. Le cœur du microenvironnement tumoral est caractérisé par un pH extracellulaire faible et un degré élevé d'hypoxie<sup>2</sup> (Figure 1).

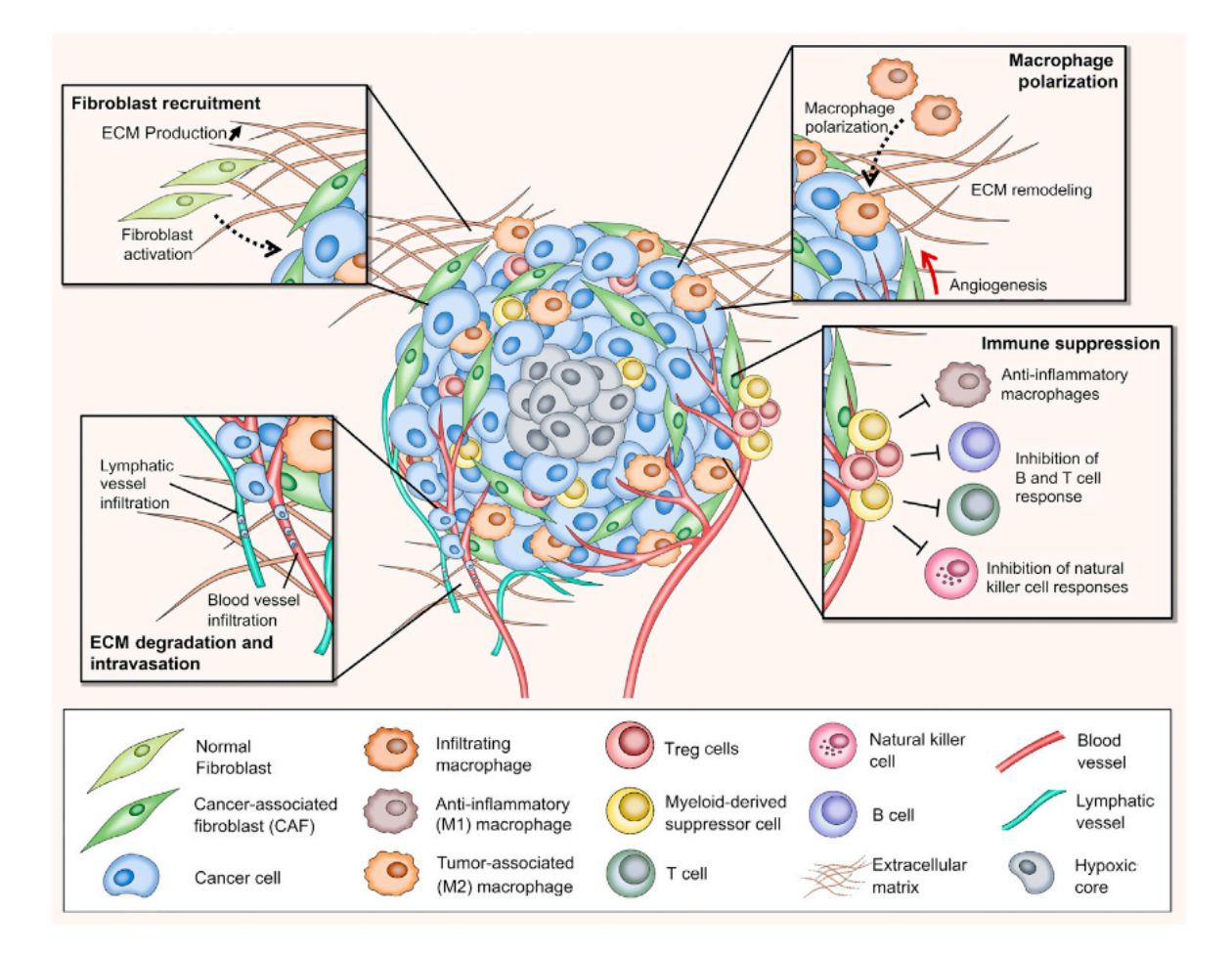

Figure 1: Représentation schématique du microenvironnement tumoral de Rodrigues J et al. (2021)<sup>3</sup>. Ce schéma décrit les différents types de cellules impliquées et met en évidence les processus clés tels que le recrutement des fibroblastes, la polarisation des macrophages, la suppression immunitaire et la dégradation de la matrice extracellulaire permettant aux cellules tumorales de passer dans les vaisseaux sanguins et de métastaser. (ECM = MEC : matrice extracellulaire, Treg : lymphocytes T régulateurs).

Par le biais d'interactions directes ou indirectes avec les cellules cancéreuses, les cellules stromales acquièrent un phénotype biologique spécifique. Par exemple, les fibroblastes, qui sont les principaux composants du microenvironnement tumoral dans la plupart des tumeurs solides, deviennent des fibroblastes associés au cancer (CAFs). Ces derniers favorisent à leur tour le développement du cancer notamment par la sécrétion exacerbée des protéines de la MEC (collagènes, glycoprotéines et protéoglycanes) et de facteurs solubles<sup>4</sup>. Cette MEC anormale est un régulateur clé de la survie, de la progression et de la chimiorésistance des tumeurs<sup>4</sup>. La MEC subit un remodelage important lors de la progression de la tumeur entrainant des altérations de sa densité et de sa composition5. D'autre part, *Pickup MW et al. (2014)* soutiennent que les signaux biophysiques et biochimiques de la MEC associées à la tumeur influencent chacune des caractéristiques distinctives du cancer et sont donc critiques pour la malignité6. Ces caractéristiques ont été identifiés par *Hanahan et Weinberg* en 20007 puis mises à jour par ces derniers en 20118 (Figure 2).

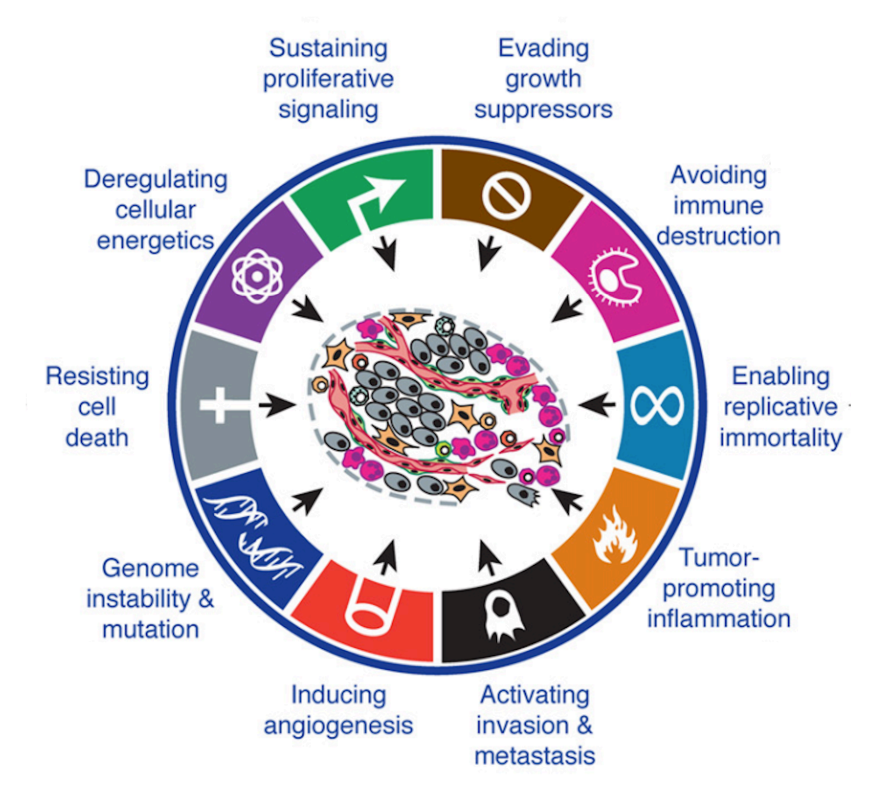

Figure 2 : Les dix caractéristiques distinctives du cancer d'après Hanahan D et Weinberg R. A (2011)<sup>8</sup>.

La MEC associée au cancer est non seulement une caractéristique intégrale d'une tumeur, mais contribue également activement à son histopathologie et à son comportement<sup>6</sup>. Par exemple, l'expression de gènes de remodelage de la matrice, tels que les métalloprotéases matricielles (MMPs), est prédictive d'un mauvais pronostic pour les patientes atteintes de cancer du sein9.

Tous ces points montrent l'importance du microenvironnement tumoral dans la progression des tumeurs. C'est pourquoi il est crucial d'incorporer cette structure dans les modèles précliniques *in vitro*. Malheureusement, les modèles précliniques actuels ne parviennent pas complètement à récapituler l'architecture complexe et la dynamique de cette charpente fondamentale.

#### <span id="page-12-0"></span>**Phase préclinique**

Les études précliniques marquent la première étape du développement d'un médicament. Pendant cette phase, les candidats-médicaments antinéoplasiques sont testés dans plusieurs modèles *in vitro* et *in vivo* afin de sélectionner les candidats les plus efficaces pour les essais cliniques. Cependant, en raison de leur toxicité et/ou de leur manque d'efficacité, seule une faible fraction des candidats sélectionnés lors de la phase préclinique obtient finalement une autorisation de mise sur le marché (AMM)<sup>10</sup>. Ce résultat clinique insatisfaisant est très probablement lié à la faible corrélation des données précliniques *in vitro* et *in vivo* avec les résultats des essais cliniques. Ceci est malheureusement dû au manque de modèles précliniques pertinents pour les cancers<sup>11</sup>. En effet, la nature hétérogène des cancers n'est pas traitée de façon adéquate par les méthodes actuelles<sup>12</sup>.

#### <span id="page-12-1"></span>**Modèles précliniques actuels**

#### <span id="page-12-2"></span>**a) Modèles de culture cellulaire 2D**

Dans le domaine de la recherche sur le cancer, les essais cellulaires *in vitro* sont couramment réalisés à l'aide de modèles de culture cellulaire en deux dimensions (2D). Ces systèmes classiques ont permis d'apporter de précieuses connaissances sur les mécanismes de la biologie du cancer. Ils ont pour avantages d'être de faible coût, d'avoir un haut niveau de reproductibilité, d'être simple d'interprétation et de permettre facilement la culture à long terme. Néanmoins, ils sont trop simples pour récapituler la complexité de l'architecture spécifique de la tumeur et les communications qui ont lieu entre les cellules tumorales et le microenvironnement  $t$ umoral $3,11,13$ .

Tout d'abord, les cellules cultivées en monocouches dans des flasques en plastique sont exposées à des surfaces présentant une rigidité élevée, ce qui modifie la prolifération, la différenciation, l'expression des gènes et la sensibilité aux médicaments des cellules14. Ainsi, les modèles 2D *in vitro* présentent une plus grande sensibilité aux agents anticancéreux par rapport aux tumeurs *in vivo*. Cette observation peut s'expliquer par l'accessibilité du médicament à toutes les cellules tumorales *in vitro*. D'autre part, ces modèles manquent de microenvironnement et n'engendre pas les activités cellulaires se produisant dans les tumeurs solides<sup>15</sup>.

Ensuite, la forme et la polarisation originales des cellules ne sont pas préservées dans les systèmes cellulaires 2D. Comme les cellules ne croissent et ne se développent qu'en deux dimensions, leur forme est plate et allongée<sup>3</sup>. Les jonctions cellulaires sont également moins fréquentes et donc par conséquent sous-représentées $^{13}$ . En outre, toutes les cellules sont exposées de manière homogène au milieu de culture et reçoivent la même quantité de nutriments et de facteurs de croissance<sup>3</sup>. Cela se traduit alors par un plus grand nombre de cellules au même stade du cycle cellulaire par rapport aux tumeurs *in vivo*. Un autre problème est que les cellules se différencient peu et prolifèrent à un rythme anormalement rapide<sup>3,13</sup>.

D'autre part, la majorité des tumeurs solides se développent dans des conditions hypoxiques, ce qui affecte la progression du cancer, les métastases et le métabolisme. L'hypoxie facilite le développement de phénotypes tumoraux agressifs par l'activation des voies de signalisation de réparation des dommages de l'ADN (acide désoxyribonucléique), l'altération du métabolisme cellulaire et la diminution de la prolifération<sup>16</sup>. Bien que l'impact de l'hypoxie puisse être étudié en utilisant des cultures monocouches grâce à l'utilisation de chambres à taux d'oxygène contrôlé<sup>17</sup>, ce modèle est insatisfaisant pour mimer une tumeur solide dans laquelle seules les cellules du centre de la tumeur sont hypoxiques.

De plus, le traitement régulier des cellules à la trypsine pour les décoller peut entraîner des altérations génotypiques et phénotypiques, affectant la croissance des cellules et leur réponse aux stimuli externes et internes<sup>18</sup>. La perte de voies de signalisation cellulaires essentielles et les changements de réponses des cellules aux stimuli<sup>3</sup> entraînent de grandes différences entre les résultats obtenus lors d'expériences *in vitro*  et les essais cliniques<sup>14</sup>.

#### <span id="page-14-0"></span>**b) Modèles animaux**

Avant d'entrer dans les essais cliniques, l'efficacité et la sécurité du médicament doivent être démontrées dans au moins deux modèles animaux mammifères, généralement un rongeur et un non-rongeur. Ces tests doivent être effectués méticuleusement conformément aux directives réglementaires officielles (par exemple, la conférence internationale d'harmonisation S9) 19.

Les modèles murins représentent de loin les modèles *in vivo* les plus utilisés (Figure 3) 20, ce qui s'explique en partie par leur facilité d'élevage, leur rapidité à développer des tumeurs, leur faible coût d'entretien et leur capacité à supporter la consanguinité. Néanmoins, si les lignées de souris consanguines ont l'avantage de fournir des résultats reproductibles, elles entraînent un manque d'hétérogénéité immunitaire et de diversité génétique, qui sont une des caractéristiques majeures du cancer humain<sup>8</sup>. Cependant, cela reste un modèle irremplaçable pour les études de génétique car la souris est bien connu au niveau génétique et un grand nombre de mutations ont été identifiées, dont certaines sont liées à des maladies génétiques humaines<sup>21</sup>. D'autre part, l'Homme et la souris (*Mus musculus*) possèdent 99% de gènes homologues, ce qui fait de la souris un modèle précieux pour mieux comprendre les mécanismes du cancer humain<sup>22</sup>.

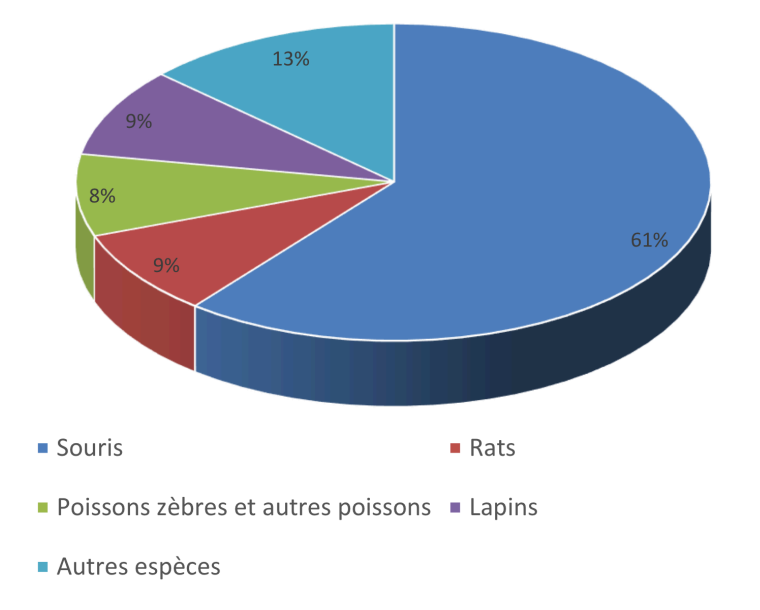

Figure 3 : Diagramme circulaire des animaux les plus utilisés à des fins scientifiques dans les établissements français en 2021<sup>20</sup>.

Il existe plusieurs types de modèles animaux. Par exemple, les modèles de souris syngéniques sont largement utilisés pour évaluer l'immunité tumorale et la réponse à l'immunothérapie dans un environnement immunocompétent<sup>23</sup>.

Pour étudier les métastases cancéreuses et faire du criblage de molécules, les modèles de souris immunodéficientes sont couramment utilisés pour faire des xénogreffes de tumeurs humaines. Dans ce cadre, on fait appel aux souris nude, aux souris NOD-SCID (Non Obese Diabetic - Severe Combined Immunodeficiency) et aux souris NSG (Nod Scid Gamma mouse). Pour ce faire, des cellules cancéreuses humaines sont transplantées par voie sous-cutanée ou orthotopique dans les souris et sont laissées à se développer pendant plusieurs semaines. L'état d'immunodéficience a pour avantage de ne pas engendrer une réponse immunitaire suffisante pour rejeter la xénogreffe de cellules humaines, ce qui permet aux cellules cancéreuses de se développer. Néanmoins, les modèles de xénogreffes ne reproduisent pas entièrement la réponse naturelle du corps humain, car dans ce modèle de souris, il y a un manque de chimiokines, telle que l'interleukine 8, qui sont sécrétées par les leucocytes<sup>24</sup>.

Les modèles murins de xénogreffes dérivées de patients (PDX) sont largement utilisés pour la médecine personnalisée ou pour identifier des biomarqueurs de sensibilité aux médicaments. Dans ce modèle, une fraction de la tumeur d'un patient, prélevée par résection chirurgicale ou biopsie, est implantée dans des souris immunodéprimées. Ainsi, ces modèles sont désignés comme des modèles « avatars ». Grâce à cette approche, chaque patient peut voir sa tumeur se développer dans un système *in vivo*, ce qui permet de développer des traitements individualisés<sup>25</sup>. Néanmoins, la procédure de greffe, la maintenance des PDX et le profilage moléculaire permettant d'évaluer si la tumeur isolée de la souris imite la tumeur originale du patient sont très coûteux. D'autre part, étant donné le temps nécessaire requis pour tester différents médicaments, les résultats peuvent être obtenus après que la tumeur du patient ait muté ou soit devenue métastatique, compromettant ainsi l'efficacité du traitement trouvé21. *Ben-David et al.* montrent en 2017 que, indépendamment d'une analogie globale, les PDX présentent des altérations génétiques différentes par rapport à leurs tumeurs parentales, entraînant des réponses différentes aux chimiothérapies ainsi qu'aux thérapies ciblées26. De plus, bien que les modèles PDX capturent l'hétérogénéité des tumeurs, ils présentent certaines limites telles qu'un faible taux de prise de greffe et une longue durée de culture nécessaire qui les rend non compatibles avec le criblage à haut débit $2^7$ .

Les modèles animaux présentent aussi certaines limites biologiques qui peuvent invalider les résultats expérimentaux, comme la différence significative entre le microenvironnement tumoral de la souris et celle de l'Homme28.

De plus, la nature immunodéficiente des souris utilisées pour les modèles de xénogreffes pose plusieurs problèmes en raison de l'absence d'un système immunitaire intact. Pour résoudre ce problème, différentes souches de souris humanisées ont été développées. Possédant un système immunitaire ressemblant à celui de l'Homme, ces dernières offrent une meilleure évaluation du microenvironnement tumoral et permettent l'évaluation d'agents immunomodulateurs<sup>29</sup>. Actuellement, la principale limite de ces modèles est leur coût élevé.

D'autre part, l'utilisation des animaux pour la recherche est très encadrée et surveillée. Aussi, l'expérimentation animale soigneusement réglementée par des lois et un comité d'éthique complique la mise en œuvre des procédures afin de respecter les principes des 3R (Réduire, Remplacer, Raffiner)<sup>30</sup>.

Enfin, l'absence de tests standardisés pour les modèles animaux peut entraîner des résultats peu fiables. Le choix du nombre d'animaux à inclure dans l'étude, leur sexe et le niveau de stress qui leur est appliqué peuvent également varier d'un laboratoire à l'autre<sup>31</sup>. Cela entraine alors une grande variabilité et des difficultés à reproduire les résultats.

Par conséquent, des alternatives aux modèles 2D *in vitro* et *in vivo* sont nécessaires pour améliorer l'évaluation préclinique des nouveaux agents anticancéreux.

#### <span id="page-17-0"></span>**Modèles 3D** *in vitro* **: le chaînon manquant**

Ces dernières années, les modèles cellulaires tridimensionnels (3D) se sont multipliés, comblant le fossé entre les cultures cellulaires bidimensionnelles (2D) et les modèles animaux<sup>11</sup>. Ces nouveaux modèles visent à reproduire l'architecture naturelle des tumeurs<sup>32</sup> qui présentent trois zones distinctes : (i) un bord extérieur contenant des cellules hautement prolifératives, (ii) une zone hypoxique intermédiaire avec une faible concentration d'oxygène et de nutriments, et (iii) un noyau anoxique renfermant des cellules nécrotiques. L'hétérogénéité du taux d'oxygénation entre les zones influencent fortement le développement et l'agressivité de la tumeur et ne peuvent pas être reproduites à l'aide de modèles 2D traditionnels<sup>11</sup>.

Les modèles 3D *in vitro*, étant d'une complexité intermédiaire entre les cultures monocouches *in vitro* et les tumeurs *in vivo*, semblent mieux convenir au criblage des candidats-médicaments<sup>15</sup>. En général, les cellules cultivées en 3D sont moins sensibles à certains médicaments antinéoplasiques que les cellules cultivées dans des systèmes monocouches en 2D15,33,34. Par exemple, *H. K. Dhiman et al.* montrent que les cellules cancéreuses du sein MCF-7 cultivées sur des échafaudages 3D présentent une plus grande résistance au tamoxifène que celles cultivées en 2D<sup>35</sup>. Par conséquent, des systèmes cellulaires 3D précis amélioreront considérablement la prévisibilité de la sensibilité des traitements anticancéreux et permettra d'éviter que des candidats inefficaces n'entrent dans la phase clinique<sup>12</sup>. Ces modèles pourront dans ce cadre contribuer à réduire les coûts et à rendre l'ensemble du processus de développement plus efficace et plus rationnel. Ces dernières années, les modèles de cancer *in vitro* en 3D ont connu un développement important (Figure 4).

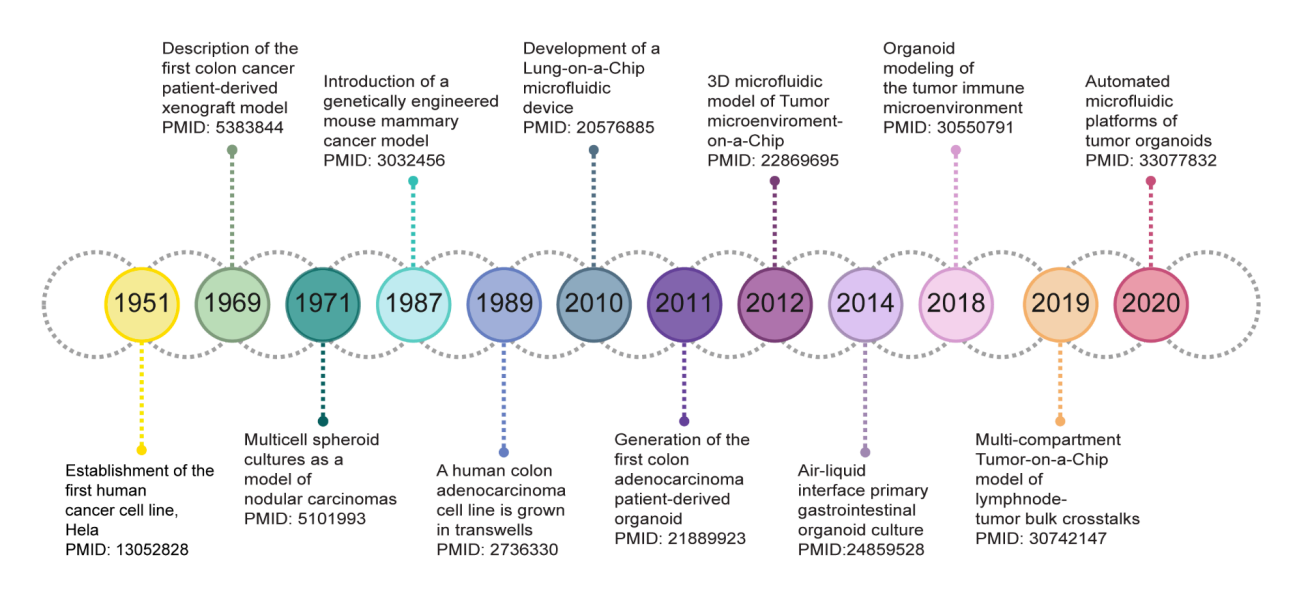

Figure 4 : Chronologie des étapes du développement des modèles 3D de cancer. Manduca N et al.  $(2023)^{36}$ .

#### <span id="page-18-0"></span>**Aperçu des modèles cellulaires 3D actuels**

Les modèles 3D actuels peuvent être classés en deux catégories en fonction de la technique utilisée : (i) systèmes sans échafaudage, et (ii) systèmes basés sur un échafaudage $37$ .

#### <span id="page-18-1"></span>**a) Systèmes sans échafaudage**

Les systèmes sans échafaudage exploitent la capacité naturelle de nombreux types cellulaires à s'auto-agréger sans avoir besoin de biomatériaux. L'un des systèmes sans échafaudage les plus utilisés pour étudier la biologie tumorale est le sphéroïde<sup>13</sup>. La méthode la plus simple et la moins coûteuse pour former des sphéroïdes par agrégation cellulaire naturelle est la technique « hanging drop »38. Quatre types de modèles de culture sphérique en 3D peuvent être distingués : (i) les sphéroïdes tumoraux multicellulaires, (ii) les tumorosphères, (iii) les sphères tumorales dérivées de tissus et (iv) les sphères multicellulaires organotypiques.

Ces modèles constituent un outil utile pour étudier les changements de morphologie, de topographie, d'organisation cellulaire, d'expression des protéines et des gènes des cellules tumorales<sup>13</sup>. D'autre part, comme la capacité de fournir des nutriments et de l'oxygène par diffusion est fortement altérée dans les sphéroïdes de plus de 500 µm, ces modèles sont légitimes pour explorer les mécanismes de l'hypoxie dans les cancers3. Puisque les cellules peuvent être fonctionnellement stables pendant plusieurs semaines, les sphéroïdes sont également appropriés pour analyser les effets à long terme des médicaments<sup>39</sup>.

Bien que ce modèle ait fait progresser notre compréhension de la biologie tumorale, il a également plusieurs limites. Premièrement, le manque de reproductibilité de la technique « hanging drop », dû à une faible uniformité de taille et de morphologie, rend difficile le développement de modèles standardisés<sup>3</sup>. Cette variation de taille affecte la diffusion des nutriments à l'intérieur du sphéroïde, ce qui entraîne une croissance cellulaire inégale, pouvant impacter les résultats des tests de criblage de molécules. Deuxièmement, la technique « hanging drop » basée sur le pipetage manuel prend du temps et nécessite beaucoup de travail. De plus, une grande variabilité des résultats peut être observée entre les opérateurs en fonction de leur technique et de leur expertise<sup>40</sup>. Pour surmonter ces défis, des méthodes à haut débit ont été développées. La première technique apparue, nommée « high-throughput 384-well hanging drop array » (Figure 5), permet de produire efficacement des sphéroïdes de taille uniforme et de les maintenir en culture à long terme<sup>41</sup>. Pour produire des sphéroïdes uniformes plus faciles à gérer, un autre système reproductible et évolutif a été mis en place, combinant la méthode de « hanging-drop » avec la technologie de la bio-impression. Avec cette approche, la production peut être augmentée jusqu'à 160 gouttelettes par seconde, ce qui prenait traditionnellement 10  $min<sup>40</sup>$ .

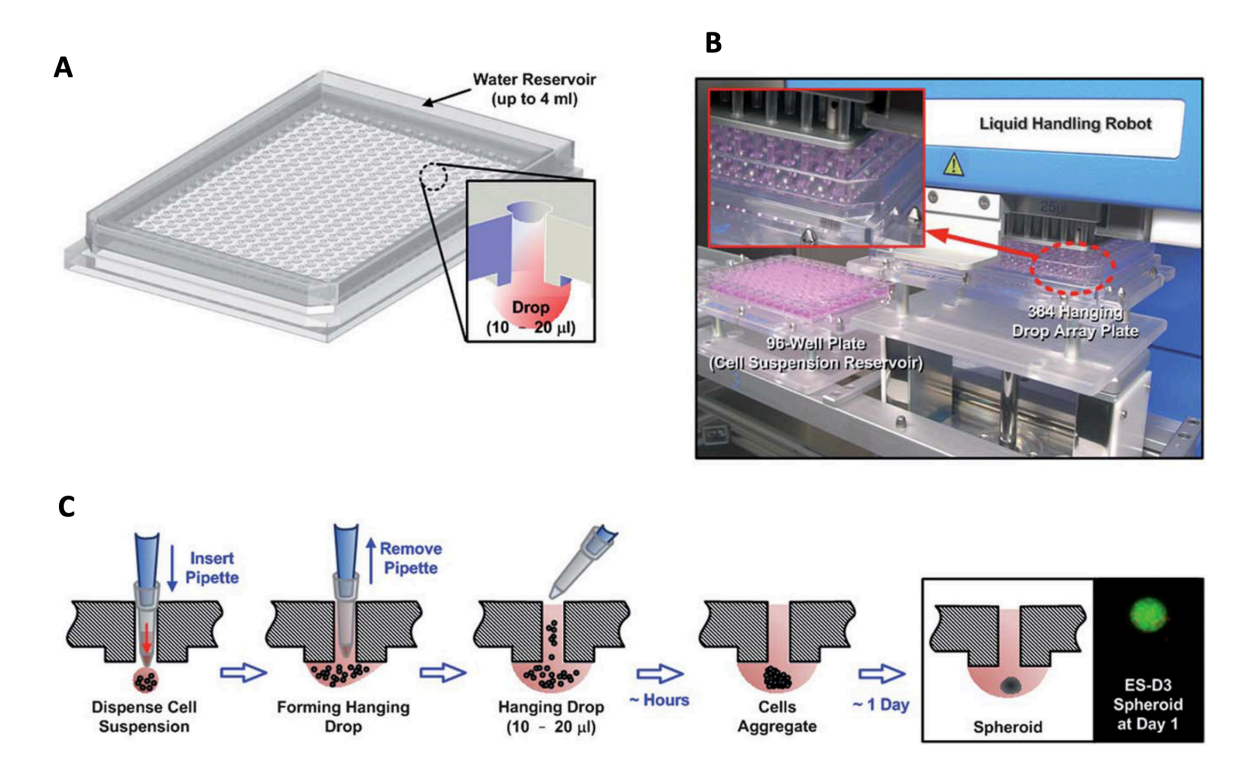

Figure 5 : La méthode « hanging drop » automatisée : « high-throughput 384-well hanging drop array ». Tung Y-C et al.  $(2011)^{41}$ .

(A) Illustration de la plaque de culture 384 puits avec son réservoir d'eau et d'une goutte suspendue. (B) Photo de la plaque 384 puits utilisée avec le robot qui permet de pipeter simultanément 96 puits. (C) Schéma du processus de formation des gouttes suspendues dans la plaque. La pointe de la pipette est d'abord insérée dans le puit jusqu'à la surface inférieure de la plaque. La suspension cellulaire est rapidement attirée par la surface hydrophile de la plaque et une goutte suspendue est rapidement formée et confinée à l'intérieur du plateau. Au bout de quelques heures, les cellules individuelles commencent à s'agréger et finissent par former un unique sphéroïde au bout d'un jour.

#### <span id="page-20-0"></span>**b) Organoïdes**

Il existe un modèle 3D particulier qui n'entre pas clairement dans l'une des deux catégories citées précédemment puisqu'ils peuvent être préparés avec ou sans l'utilisation d'un échafaudage. Ces modèles sont les organoïdes. Ils sont cependant généralement cultivés sur une matrice de Matrigel® ou de collagène3. Les organoïdes peuvent être dérivés de cellules souches humaines, de cellules progénitrices spécifiques à un organe ou même de cellules cancéreuses dérivées d'un patient et ont la capacité de s'auto-organiser et de se différencier pour former un tissu<sup>42</sup>. Les organoïdes dérivés de tumeurs, également connus sous le nom de tumoroïdes, englobent les caractéristiques du tissu de la tumeur d'origine et maintiennent l'hétérogénéité des cancers individuels, présentant ainsi un potentiel précieux pour les études translationnelles3. Contrairement aux modèles PDX, la formation de

tumoroïdes nécessite moins de temps et de tissu et reste génétiquement stable même après des passages répétés<sup>27</sup>. En 2022, *Meister et al*. ont développé plusieurs modèles de tumoroïdes de rhabdomyosarcomes pédiatriques représentant les principaux soustypes de la maladie. Pour les tumeurs agressives, ils ont réussi à obtenir des tumoroïdes en 4 à 8 semaines, ce qui indique la possibilité d'un criblage personnalisé de molécules thérapeutiques. La caractérisation moléculaire, génétique et histologique de ces tumoroïdes a permis de montrer leurs ressemblances étroites aux tumeurs d'origine, avec une stabilité génétique sur des périodes de culture prolongées allant jusqu'à 6 mois $43$ .

Cependant, travailler avec des organoïdes a aussi des inconvénients. Premièrement, leur processus d'obtention est très chronophage. Ensuite, ces modèles manquent généralement de vaisseaux sanguins et de stroma tumoral<sup>44</sup>. Enfin, comme les tumeurs imitent les cancers dans un seul organe, elles ne peuvent pas être utilisées pour modéliser les métastases cancéreuses multi-organes<sup>45</sup>.

#### <span id="page-21-0"></span>**c) Systèmes basés sur un échafaudage**

Les modèles de tumeurs basés sur des échafaudages impliquent l'ensemencement ou l'incorporation de cellules cancéreuses dans une matrice d'origine biologique (p. ex., collagène et Matrigel®) ou synthétique (p. ex., polyéthylène glycol (PEG) et poly (acide lactique-co-glycolique) (PLGA)). Cette dernière est conçue pour imiter les propriétés clés de la MEC telles que sa rigidité, sa charge et ses motifs d'adhérence<sup>46</sup>. Ces échafaudages fournissent donc un environnement optimisé pour que les cellules se répliquent dans une architecture native et favorisent la communication moléculaire à double sens. Idéalement, un échafaudage devrait favoriser la croissance cellulaire et ne pas être toxique<sup>12</sup>. Dans certains échafaudages synthétiques, des facteurs de croissance, des hormones ou d'autres molécules biologiquement actives peuvent être encapsulés pour améliorer la prolifération cellulaire ou pour promouvoir un phénotype cellulaire spécifique30.

Les échafaudages les plus utilisés sont ceux à base d'hydrogel. En raison de leur teneur élevée en eau, ces derniers permettent d'imiter la nature hydratée, la porosité et les propriétés viscoélastiques de la MEC naturelle. Les hydrogels sont composés d'un ou plusieurs polymères hydrophiles ayant une structure réticulée qui permet les mouvements cellulaires et molécules à travers les pores<sup>47</sup>.

Parmi ces systèmes on retrouve les dispositifs microfluidiques. Bien qu'ils puissent être produits de différentes manières, le polydiméthylsiloxane (PDMS) est le matériau préféré pour leur fabrication en raison de sa facilité d'utilisation, de sa perméabilité au gaz et de son coût relativement faible<sup>47</sup>.

Afin de construire des modèles 3D plus sophistiqués qui représentent mieux la pathophysiologie tumorale, différentes approches peuvent être combinées. Récemment, un modèle 3D innovant nommé « tumeur sur puce » a été développé par combinaison d'organoïdes/sphéroïdes et de systèmes microfluidiques<sup>48</sup>. Dans ce cadre, plusieurs types de cellules peuvent se développer dans une puce microfluidique, ce qui permet d'étudier la communication entre les cellules cancéreuses et stromales.

Avant de présenter la bio-impression 3D, je présente rapidement de façon générale ce qu'est l'impression 3D.

#### <span id="page-22-0"></span>**Impression 3D**

L'impression 3D ou fabrication additive regroupe les procédés de fabrication qui permettent de créer des pièces en volume par addition de matériaux en couche successives. Cette technologie qui a commencé à se développer au début des années 80 connaît une explosion du nombre de brevets déposés depuis 2013 (Figure 6) 49.

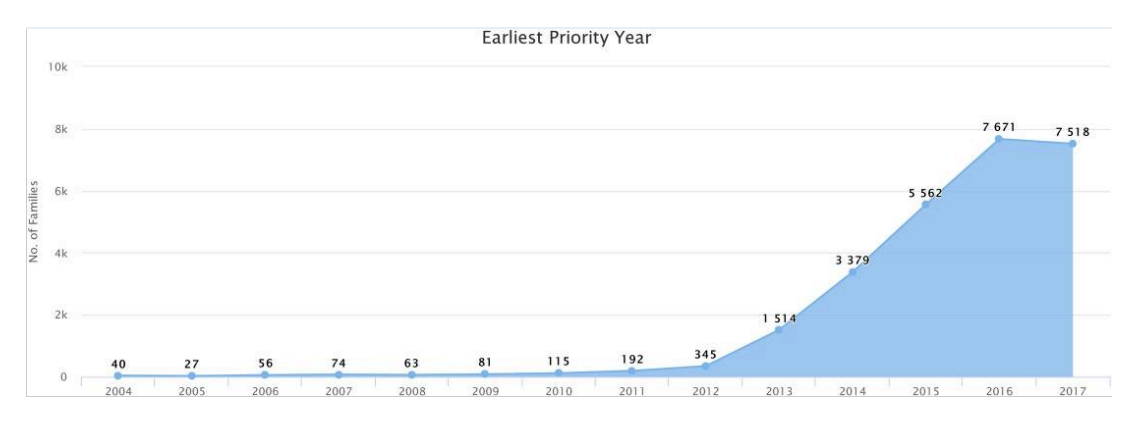

Figure 6 : Évolution du nombre annuel de brevets concernant la technologie d'impression 3D (familles de brevets simples) déposés depuis 200449.

Une famille de brevets simple est une collection de documents de brevets considérés comme couvrant une seule invention. Les années sur l'axe des abscisses correspondent à l'année de priorité la plus ancienne de la famille de brevets simple. Il convient de noter que les données correspondant à l'année 2017 peuvent présenter une variation substantielle à la hausse en raison des mises à jour de la base de données Patseer.

Initialement utilisé dans l'industrie mécanique, les progrès récents ont permis d'appliquer cette technologie aux matériaux biocompatibles, aux cellules et aux composants de support, créant le champ de la bio-impression 3D. Ce dernier, très prometteur pour l'impression artificielle d'organes et la médecine régénérative, est aussi très important pour la recherche préclinique.

#### <span id="page-23-0"></span>**Bio-impression 3D**

La bio-impression utilise des biomatériaux contenant des cellules pour construire des modèles *in vitro* 3D afin de mimer avec fidélité l'architecture des tissus natifs45. Ces modèles font également parti des modèles basés sur un échafaudage.

En utilisant la conception assistée par ordinateur (CAO), le processus commence par la création d'un modèle informatique 3D de l'objet souhaité. Ce dernier doit être enregistré sous format STL. Pour que ce modèle STL puisse être imprimé, il doit d'abord être découpé en tranches par un programme appelé trancheur ou « slicer » en anglais. Cette pile d'image tranchées génère alors un programme de commande en G-Code permettant le pilotage d'une imprimante 3D. Cette dernière imprime ensuite le modèle souhaité avec une haute-fidélité par un dépôt couche par couche de la ou les bio-encres (Figure 7).

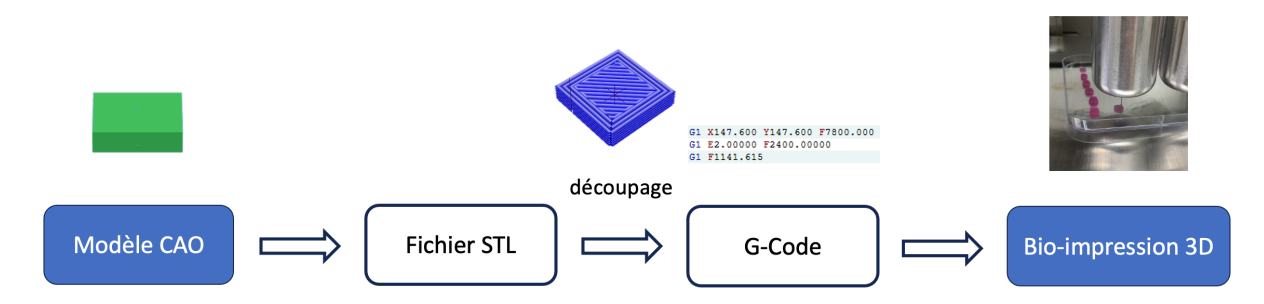

Figure 7 : Vue d'ensemble du processus de bio-impression. (CAO : conception assistée par ordinateur)

Ainsi, cette technique permet la réalisation de géométries complexes et de petites dimensions. À l'intérieur des échafaudages, les cellules sont préservées permettant leur intégration fonctionnelle, leur maturation et la formation d'une MEC.

Puisque les cellules vivantes sont incorporées dans les modèles, les paramètres tels que le type de cellule utilisé, le biomatériau ou la technique d'impression sont des éléments critiques pour une procédure d'impression réussie. D'autre part, la multicellularité des modèles bio-imprimés posent des questions lors de l'étape de maturation des objets puisque chaque lignée cellulaire présente des conditions de culture différentes.

Les techniques de bio-impression 3D peuvent être séparées en quatre classes principales : (i) stéréolithographie, (ii) bio-impression par jet d'encre, (iii) par laser et (iv) par extrusion<sup>50</sup> (Figure 8). Chacune de ces méthodes à ses avantages et ses inconvénients en termes de résolution, de vitesse, de contrôle et de coût.

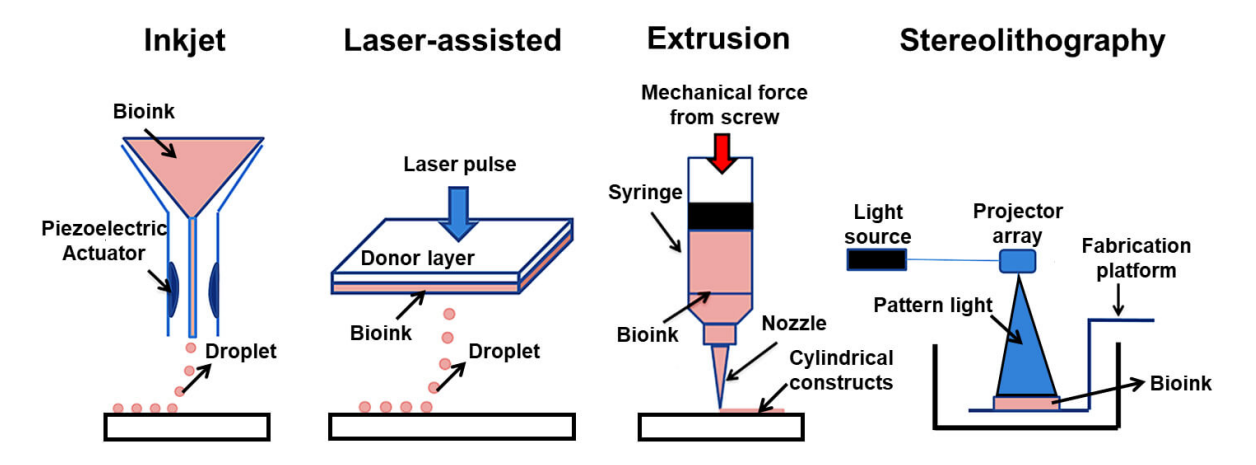

Figure 8 : Les quatre principales catégories de technique de bio-impression 3D. Shavandi A et al.  $(2020)^{51}$ .

#### <span id="page-25-0"></span>**a) Stéréolithographie**

Une machine d'impression 3D basée sur cette technologie est typiquement formée par une plate-forme qui contrôle l'axe Z et une source de lumière permettant de solidifier le polymère utilisé par photoréticulation. La plate-forme se déplace vers le bas au fur et à mesure de l'impression qui se fait couche par couche. C'est l'une des méthodes d'impression 3D où la résolution d'impression est la meilleure<sup>52</sup>.

#### <span id="page-25-1"></span>**b) Bio-impression par jet d'encre**

L'impression par jet d'encre est une méthode permettant l'éjection de très petits volumes (1 à 100 picolitres) de bio-encre sur un substrat. Pour l'impression par jet de bio-encre, l'impression thermique ou piézoélectrique sont les deux approches les plus utilisées (Figure 9). L'une des principales limitations de cette technologie est la faible limite supérieure de la viscosité de l'encre, qui est de l'ordre de 0,1 Pa s<sup>-1</sup>, ce qui complique le dépôt des matériaux plus visqueux de la MEC naturelle53.

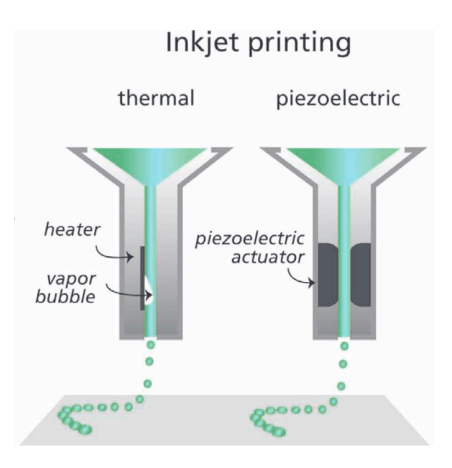

Figure 9 : Différentes méthodes de bio-impression 3D par jet d'encre. Malda J et al. (2013)<sup>53</sup>.

#### <span id="page-25-2"></span>**c) Bio-impression par laser**

La méthode de bio-impression par laser permet le dépôt de biomatériaux sur une surface en utilisant un faisceau laser pulsé ou continu comme source d'énergie. L'énergie créée par l'irradiation de la source laser est absorbée par une couche absorbante (en or ou en titane), ce qui entraine à sa surface la création de bulles d'air et une augmentation de la pression. Cela provoque alors une évaporation locale de la couche absorbante qui, à son tour, génère une pression élevée propulsant le biomatériau sur un substrat sous forme de gouttelettes. Le substrat peut être composé de biopolymères ou être un milieu de culture. Cette technologie permet le dépôt précis de matériaux et de cellules dans des structures 3D relativement petites sans affecter négativement la viabilité ou la fonction cellulaire. D'autre part, comme c'est une approche sans buse, elle n'est pas affectée par des problèmes de colmatage<sup>53</sup>.

#### <span id="page-26-0"></span>**d) Bio-impression par extrusion**

La bio-impression par extrusion (ou microextrusion) est l'une des méthodes les plus utilisées et les plus étudiées en raison de son prix abordable, de sa facilité de manipulation, de sa polyvalence et de sa capacité à produire des structures complexes et creuses54. En effet, ce procédé permet la bio-ingénierie de modèles de cancer *in vitro* qui imitent plusieurs propriétés mécaniques de la MEC, telles que la rigidité, la porosité de la matrice ou l'arrangement du réseau de fibres<sup>42</sup>.

Les différentes étapes nécessaires sont : le choix des cellules, la préparation de la ou des bio-encre(s), l'impression, la réticulation puis la culture des objets souhaités (Figure 10). Lors de l'impression par extrusion une pression pneumatique ou une force mécanique est appliquée<sup>54</sup>, pressant la bio-encre à travers une fine buse et entrainant un dépôt précis des biomatériaux<sup>50</sup>.

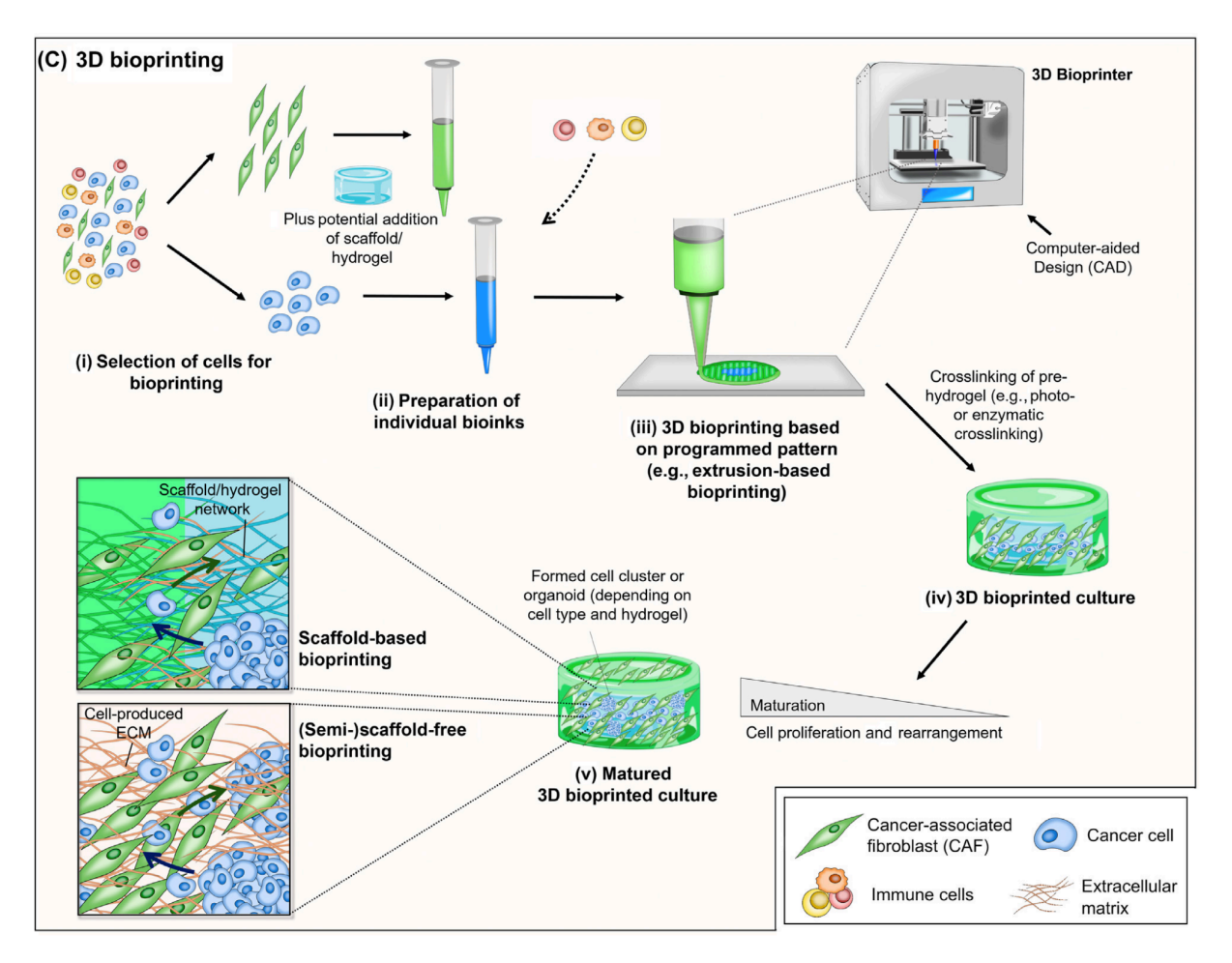

Figure 10 : Les différentes étapes de la bio-impression 3D par extrusion. Rodrigues J et al. (2021)<sup>3</sup>. (i) Sélection des cellules adaptées à la méthode d'impression, (ii) Préparation individuelle des différentes bio-encres, (iii) Bio-impression de l'objet conçu par microextrusion, (iv) Réticulation de l'objet imprimé puis mise en culture, (v) Obtention d'un objet « mature » dû à la prolifération cellulaire et aux réarrangements de la matrice.

Les biomatériaux utilisés en bio-impression 3D reposent sur l'utilisation de bio-encres à base de polymères.

#### <span id="page-27-0"></span>**Bio-encres**

Les bio-encres sont des composants indispensables de la bio-impression. Elles sont définies comme un mélange de matériaux intégrant des cellules d'intérêt qui conviennent à la bio-fabrication automatisée55.

Elles sont l'un des facteurs les plus décisifs pour le processus d'impression<sup>50</sup>. Il faut tenir compte des paramètres mécaniques (p. ex., rhéologie) et biologiques (p. ex., biocompatibilité, biodégradation) ainsi que d'autres facteurs comme la concentration des polymères et le mécanisme de réticulation. La viscosité, par exemple, doit être suffisante pour préserver la forme du modèle 3D après impression, mais doit encore être suffisamment fluide pour éviter le colmatage. Les exigences requises pour la bioimpression 3D ne peuvent pas être satisfaites par un seul polymère, c'est pourquoi les chercheurs ont développé des bio-encres composées de plusieurs polymères différents. Ces encres permettent d'améliorer la fonctionnalité et la complexité des objets imprimés<sup>54</sup>.

#### <span id="page-28-0"></span>**Polymères pour la bio-impression**

Les polymères utilisés pour la préparation de la bio-encre peuvent être d'origine naturelle ou synthétique, mais ces derniers sont plus rarement utilisés en raison des conditions de polymérisation brutale nécessaires et de leur pertinence physiologique. En revanche, les biopolymères naturels peuvent être polymérisés dans des conditions douces et comprennent souvent des motifs structurels (p. ex., des ligands protéiques) présents dans la MEC. Ces motifs permettent d'améliorer la signalisation extracellulaire et d'aider la prolifération, la différenciation et la fonctionnalisation des cellules29. Un inconvénient des polymères naturels dérivés des MEC de mammifères est leur hétérogénéité élevée entre différents lots, ce qui réduit la reproductibilité entre les expériences<sup>13</sup>.

Les trois polymères les plus souvent utilisés pour la formulation de bio-encre sont : la gélatine, l'alginate et le fibrinogène.

#### <span id="page-28-1"></span>**a) Gélatine**

La gélatine est un polymère naturel soluble dans l'eau qui peut absorber 5 à 10 fois son poids équivalent en eau. Ce polypeptide biocompatible est dérivé de l'hydrolyse du collagène (Figure 11).

Collagen

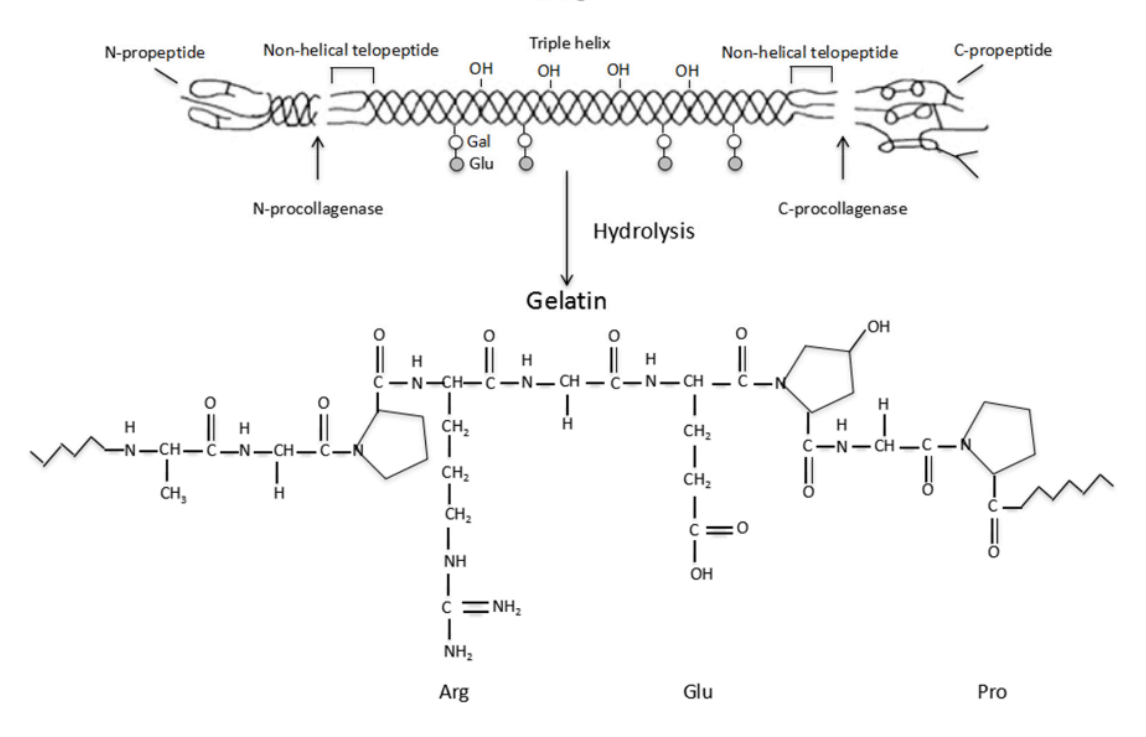

Figure 11 : Description schématique de l'hydrolyse du collagène en gélatine de Wang X et al. (2017)<sup>56</sup>.

Le corps humain contient au moins 16 collagènes différents, qui ont pour fonction de maintenir l'intégrité du tissu conjonctif (par exemple, le cartilage et les os). Comptant pour 80-90% de tout le collagène dans le corps humain, le collagène I, II et III sont les types les plus courants.

Au cours des dernières décennies, les gélatines bovines et porcines ont été largement utilisées en raison de leur composition polypeptidique similaire à celle des tissus humains.

Selon la source du collagène et le traitement hydrolytique, il existe différents types de gélatine aux propriétés chimiques distinctes. Par exemple, deux types de gélatine peuvent être produits à partir du collagène I : le Type A et le Type B. Alors que le premier est obtenu par hydrolyse à faible pH avec de l'acide sulfurique ou chlorhydrique, le second est formé dans un environnement alcalin à l'aide de NaOH. Ces différences dans le processus de production conduisent à des propriétés chimiques radicalement différentes : le collagène de type A a un caractère relativement acide

avec un point isoélectrique de 5,0, tandis que le type B possède plus de groupements alcalins avec un point isoélectrique de 9,0.

Toutefois, il convient de mentionner que toutes les gélatines sont composées de répétitions de triplets peptidiques glycine-X-Y, quelle que soit leur origine. Les X et Y les plus prédominants sont respectivement la proline et l'hydroxyproline.

Lorsque l'on travaille avec ce polymère, il faut tenir compte de plusieurs paramètres. Divers facteurs tels que le pH, la température, la concentration et la procédure de préparation affectent le comportement de la gélatine en solution. Par exemple, la solution de gélatine est connue pour se gélifier et former un hydrogel lorsqu'elle est refroidie à une température de 20 à 30°C. Il s'agit d'un processus thermoréversible, car les liaisons non spécifiques formées au cours du processus de gélification peuvent être facilement rompues par le chauffage<sup>56</sup>.

La réticulation de la gélatine par la formation de liaisons covalentes est possible grâce à l'action de la transglutaminase (TGase ; EC 2.3.2.13). Cette dernière appartient à la famille des transférases qui est très répandue dans la nature. Cette enzyme est retrouvée chez les animaux, les plantes et les micro-organismes<sup>57</sup>. La TGase catalyse la réaction de transfert d'acyle entre les groupes y-carboxyamide de la glutamine et les groupes e-amino de la lysine des chaînes de la gélatine pour former une liaison isopeptidique  $\varepsilon$ -( $\gamma$ -Glu)-Lys. Cela entraine des changements dans le réseau protéique de la gélatine qui mène ainsi à sa réticulation. Selon la base de données Uniport, la chaîne  $\alpha$  1 du collagène de porc de type I contient environ 3,5 % de lysine et environ 2,5 % de glutamine et la chaîne  $\alpha$  2 contient environ 3,0 % de lysine et environ 2,0 % de glutamine. Par conséquent, la réticulation intramoléculaire ainsi qu'intermoléculaire de la gélatine par la TGase sont possibles. Cependant, les effets de ces deux types de réticulation sont très différents sur les propriétés de la gélatine. La réticulation intramoléculaire pourrait davantage affecter l'auto-assemblage des sousunités et modifier les propriétés telles que la force du gel, c'est-à-dire sa résistance à la pénétration. Tandis que, la réticulation intermoléculaire affecterait davantage des propriétés telles que la viscosité58.

La gélatine est également un biomatériau non immunogène et relativement abordable. En raison de toutes ces propriétés, les hydrogels à base de gélatine sont largement utilisés pour la bio-impression 3D dans le domaine de la recherche médicale<sup>56</sup>.

#### <span id="page-31-0"></span>**b) Alginate**

L'alginate est un biopolymère anionique d'origine naturelle principalement extrait d'algues brunes. Néanmoins, de nouveaux procédés d'extraction prometteurs reposant sur la culture de bactéries sont en cours d'élaboration.

Les polysaccharides d'alginate sont composés d'unités d'acide ß-D-mannuronique (M) et d'acide  $\alpha$ -L-guluronique (G) (Figure 12). Ce dernier est l'épimère C5 de l'acide ß-Dmannuronique.

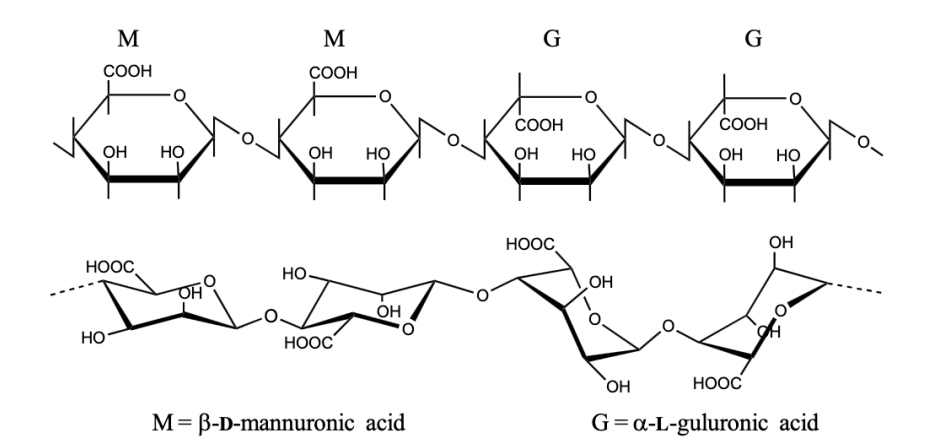

Figure 12 : Structure chimique de l'alginate de Andersen T et al. (2015)<sup>59</sup>.

Grâce à ses groupements carboxyles dont les pKa sont de 3,38 (M) et 3,65 (G), l'alginate est chargé négativement à un pH neutre. La structure moléculaire peut contenir des blocs de résidus G consécutifs (-G-G-G-), des résidus M consécutifs (-M-M-M-) ou des blocs de monomères alternés (-G-M-G-M-). La teneur en G de la majorité des alginates d'algues varie de 30 à 70 %. La longueur de la chaîne varie considérablement en fonction de l'espèce et de la partie de l'algue utilisée pour l'extraction ce qui a une influence considérable sur les propriétés chimiques du polymère obtenu.

Une propriété importante de ce polymère est sa capacité à former des hydrogels capables d'encapsuler rapidement et en toute sécurité des cellules. Ce résultat peut être obtenu par gélification ionique ou covalente. Cette dernière nécessite l'utilisation de dérivés d'alginate dotés de groupes méthacrylates. La formation du gel est obtenue par photoréaction induite par les ultraviolets (UV) qui entraînent une réticulation. La gélification ionique est réalisée par l'introduction d'un cation divalent, comme du Ca<sup>2+</sup>, dans une solution d'alginate, ce qui entraîne la formation d'un chélate, une réticulation intermoléculaire et la gélification.

Les hydrogels d'alginate sont largement utilisés pour la bio-impression 3D car l'incorporation de cellules peut être facilement réalisée dans des conditions physiologiques et douces. Les gels sont transparents, ce qui facilite l'analyse au microscope. Bien que l'alginate lui-même présente une faible interaction cellulaire, la conjugaison avec des peptides tels que Arg-Gly-Asp (RGD) peut améliorer l'attachement et la prolifération des cellules et la formation de structures 3D<sup>59</sup>.

La porosité et la viscoélasticité du gel peuvent être facilement ajustées en changeant la quantité et le type de réticulant et le processus de gélification utilisé. Ces paramètres peuvent permettre d'ajuster les propriétés mécaniques et structurelles afin d'explorer davantage le tissu concerné<sup>60</sup>. En général, la gélification covalente conduit à des gels plus rigides et plus stables, qui sont irréversibles, alors que les gels formés avec des réticulants ioniques peuvent être redissous, ce qui permet une analyse plus poussée, par exemple par cytométrie de flux<sup>59</sup>.

#### <span id="page-32-0"></span>**c) Fibrinogène**

Également connu sous le nom de facteur I, le fibrinogène est un élément clé de la cascade de coagulation et donc un composant vital pour le corps humain. La glycoprotéine soluble a une taille d'environ 340 kDa et se compose de trois chaînes polypeptidiques, A $\alpha$ , B $\beta$  et  $\gamma$ , qui sont reliées par des liaisons disulfures. Chacune des chaînes est composée de deux domaines D externes et d'un domaine E central (Figure 13).

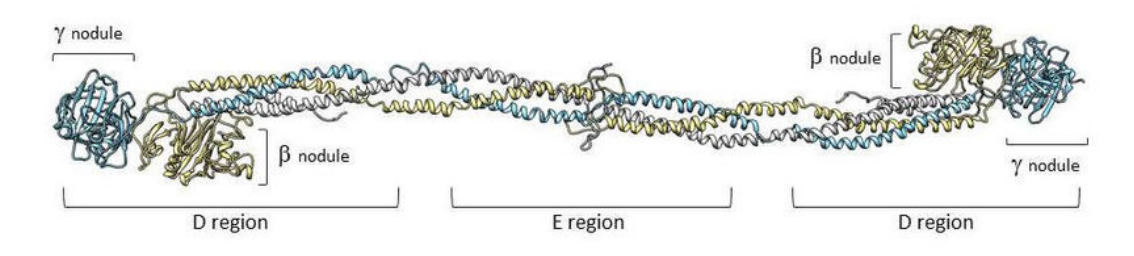

Figure 13 : Représentation de la molécule de fibrinogène de Simurda T et al. (2020)<sup>61</sup>.

Au cours de la coagulation, la prothrombine se transforme en thrombine (facteur IIa) et clive les extrémités N-terminales des chaines  $A \alpha$  et B $\beta$  produisant les fibrinopeptides FpA et FpB. Ceci conduit à la polymérisation en protofibrilles, qui sont ensuite réticulées par le facteur XIIIa et le Ca<sup>2+</sup> afin de former un réseau de fibrine stable et insoluble. Les ions  $Ca^{2+}$  forment des liaisons fortes et faibles avec le polymère, jouant un rôle important dans la fonction et la structure du polymère.

Le gel de fibrine présente plusieurs caractéristiques qui en ont fait un matériau populaire en bio-ingénierie pour imiter divers types de tissus. Il est biocompatible, largement accessible, facile à préparer et présente une grande élasticité tout en étant très souple. Différentes séquences d'acides aminés interagissant avec les cellules, comme le RGD, sont présentes dans la structure de la fibrine et améliorent la liaison et la prolifération des cellules. Grâce à sa dégradation, facilitée par la plasmine, la fibrine peut être remplacée par la MEC sécrétée par les cellules. Enfin, la structure du maillage peut être ajustée par le rapport Ca2+/thrombine utilisé.

Par exemple, une augmentation de  $Ca^{2+}$  conduit à une agrégation latérale plus importante, ce qui donne des fibres de fibrine plus épaisses et plus courtes, et vice versa. En revanche, une augmentation de la quantité de fibrinogène entraîne une diminution significative du diamètre des fibres et une structure de réseau plus serrée. La prise en compte de ces paramètres est donc primordiale pour les applications de bio-impression 3D, puisqu'ils déterminent la porosité des objets.

L'un des inconvénients de l'utilisation de la fibrine pour la bio-impression est sa faible imprimabilité en raison de son réseau réticulé stable. Cet obstacle peut être surmonté en utilisant du fibrinogène non polymérisé, mais le gel perd alors son intégrité structurelle. Une stratégie courante pour résoudre ce problème consiste à combiner le fibrinogène avec des biomatériaux complémentaires, comme la gélatine et l'alginate, afin d'optimiser les propriétés rhéologiques de l'encre et de maintenir l'intégrité de la forme 3D après l'impression<sup>50</sup>.

#### <span id="page-34-0"></span>**Pertinence des modèles 3D bio-imprimés dans la littérature**

Les trois articles décrits dans les paragraphes suivants montrent la pertinence des modèles 3D bio-imprimés dans la recherche en cancérologie et notamment dans l'évaluation de nouvelles molécules antinéoplasiques. Dans ces études, différents cancers ont pu être modélisés.

### <span id="page-34-1"></span>**a) Modèle 3D** *in vitro* **bio-imprimé de cancer du col de l'utérus<sup>62</sup>**

Zhao Y et al. ont développé en 2014 un modèle 3D *in vitro* bio-imprimé modélisant le cancer du col de l'utérus. Pour établir ce modèle, ils ont encapsulé des cellules tumorales Hela dans une matrice composée de fibrinogène, de gélatine et d'alginate à un rapport volumétrique de 1 : 2 : 1.

Tout d'abord, ils ont élaboré une bio-encre avec pour composition finale 2% de fibrinogène, 10% de gélatine, 1% d'alginate et 1x10<sup>6</sup> cellules Hela par millilitre. Après fabrication de la bio-encre, des objets cuboïdes de  $10 \times 10 \times 2$  mm<sup>3</sup> sont imprimés par extrusion dans un environnement à 10°C. Ensuite, les objets sont réticulés. Du chlorure de calcium (CaCl2) (3%, w/v) est tout d'abord ajouté aux objets pour réticuler chimiquement l'alginate puis de la thrombine (20 U/mL) est utilisée pour réticuler le fibrinogène. Chaque objet est placé dans une boite de Petri de 35 mm et cultivé à 37°C avec 5% de  $CO<sub>2</sub>$  (Figure 14).

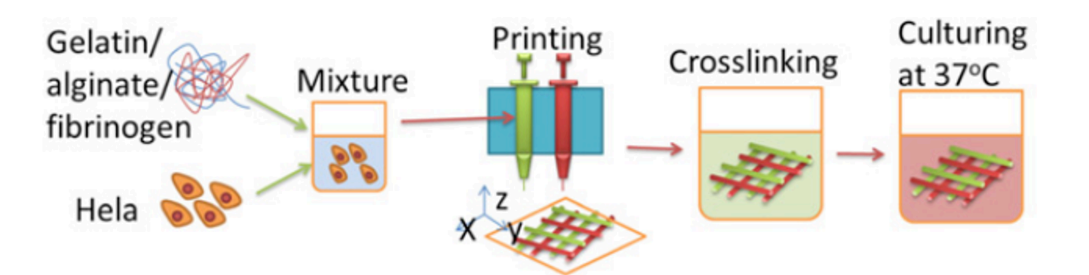

Figure 14 : Schéma du processus de développement du modèle 3D bio-imprimé de cancer du col de l'utérus. Zhao Y et al. (2014)<sup>62</sup>.

En parallèle, les auteurs ont développé un modèle 2D en ensemençant 5 000 cellules/cm2 dans des boites de Petri de 35 mm. Les mêmes conditions de culture ont été utilisées pour chacun des deux modèles.

Dans cet article, les auteurs comparent le taux d'expression des métalloprotéinases matricielles (MMPs) et la chimiorésistance du modèle imprimé en 3D avec le modèle de culture cellulaire conventionnel en 2D. Pour cela, les deux modèles sont cultivés pendant 8 jours. La chronologie des analyses réalisées est montrée sur la Figure 15.

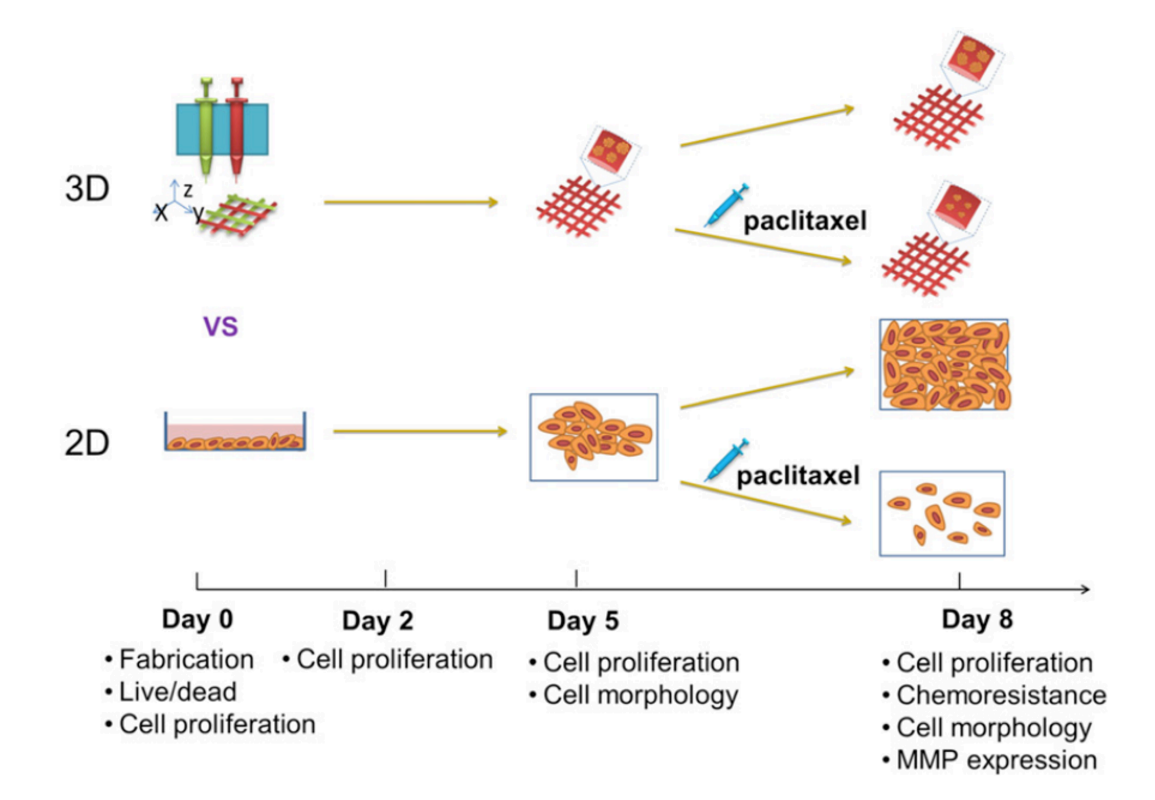

Figure 15 : Schéma chronologique des expériences réalisés sur les modèles en 3D et en 2D. Zhao Y et al. (2014).

La sécrétion des métalloprotéinases matricielles MMP-2 et MMP-9 a été analysée à l'aide d'un kit de test de zymographie MMP afin de déterminer si l'environnement 3D affectait la sécrétion des MMPs par les cellules Hela. Comme le montre la Figure 16A, les bandes de MMP-2 et de MMP-9 du modèle 3D semble plus intense que celles du modèle 2D. Dans l'analyse semi-quantitative effectuée avec le logiciel Quantity One les niveaux de gris des bandes indiquent que les sécrétions de MMP-9 et de MMP2 dans le système cellulaire 3D sont significativement plus importantes que celles de l'échantillon 2D (Figure 16B).
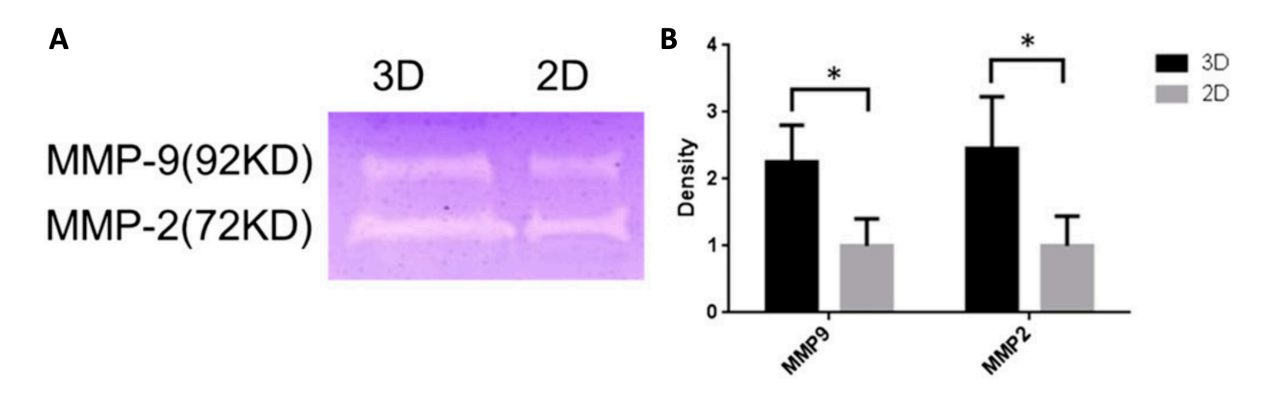

Figure 16 : Analyse semi-quantitative de la sécrétion de MMP-2 et MMP-9 dans la construction 3D normalisée par rapport aux échantillons 2D. ∗ p < 0,05 (test t).

Au jour 5, 50 µg/mL de paclitaxel sont ajoutés dans le milieu de certains des échantillons des modèles 2D et 3D puis laissés incuber trois jours afin d'analyser la chimiorésistance des cellules Hela. Pour cela, les auteurs ont réalisé un test de cytotoxicité en utilisant le kit de comptage de cellules-8 (CCK-8). Ce kit contient du WST-8 (sel monosodique de 2-(2-méthoxy-4-nitrophényl)-3-(4-nitrophényl)-5-(2,4 disulfophényl)-2H-tétrazolium) qui est bio-réduit par des déshydrogénases cellulaires en un produit orange, le formazan. La quantité de formazan produite est proportionnelle à l'activité métabolique des cellules et donne ainsi une indication sur la viabilité cellulaire. La Figure 17 montre une diminution significative de l'activité métabolique des cellules Hela dans les deux modèles versus le contrôle au jour 8 en présence de paclitaxel. D'autre part, les cellules Hela dans les modèles imprimés en 3D montrent une plus grande chimiorésistance que celles en culture 2D.

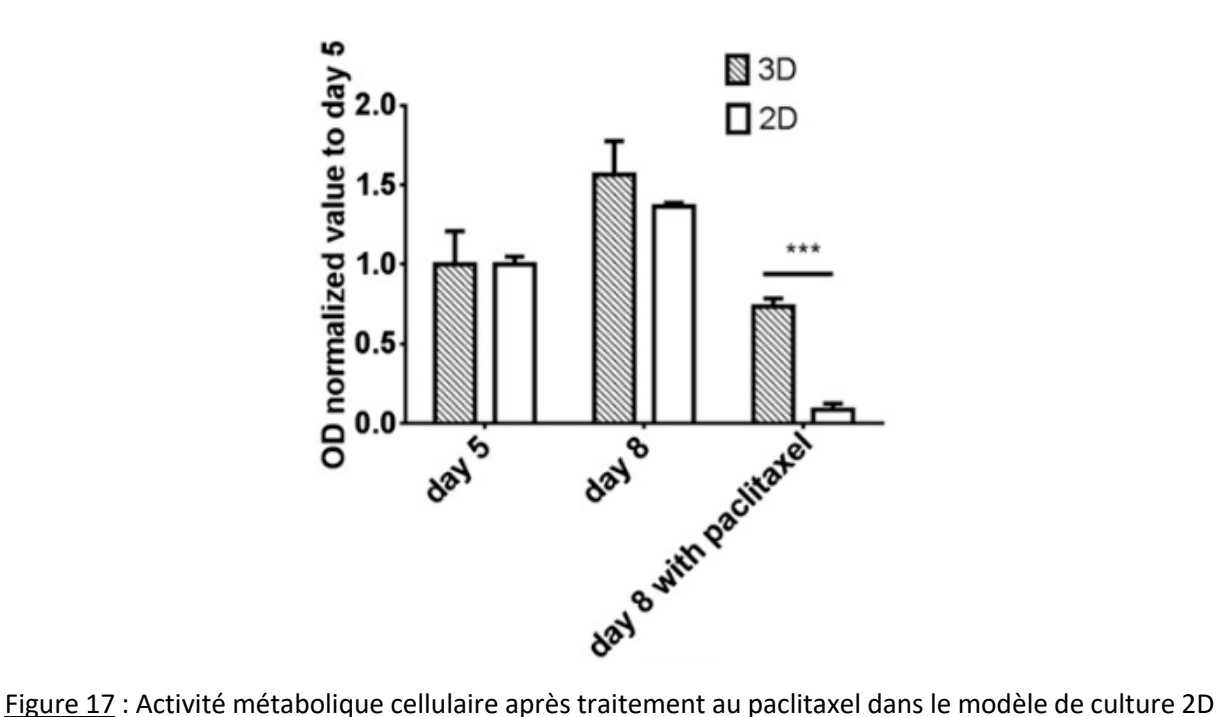

et dans le modèle 3D. Zhao Y et al. (2014)

Ainsi, à travers ces expériences les auteurs ont pu montrer que les cellules cultivées en 3D montrent une expression plus élevée des protéines MMP, signe d'un remodelage de la MEC, ainsi qu'une chimiorésistance par rapport aux cellules en culture 2D.

#### **b) Modèle 3D** *in vitro* **bio-imprimé de tumeur cérébrale<sup>63</sup>**

En 2016, Dai X et al. ont développé un modèle de tumeur cérébrale bio-imprimée. Dans ce modèle, des cellules souches de gliome SU3 ou des cellules de gliome U87 sont encapsulées dans une matrice composée de fibrinogène, de gélatine et d'alginate de sodium à un rapport volumétrique de 1 : 2 : 1. Avant l'impression, 1% de transglutaminase (TGase) (w/v) est ajouté au mélange de polymères afin d'améliorer la résistance et la stabilité de la matrice. La bio-encre finale atteint les concentrations suivantes : 1%, 10% et 1% respectivement pour le fibrinogène, la gélatine et l'alginate. Le processus d'impression (Figure 18) commence par la préparation de la bio-encre. Tout d'abord, 5x10<sup>5</sup> cellules sont mélangées dans le fibrinogène et la TGase. Ensuite, la gélatine et l'alginate sont ajoutés. L'objet souhaité est ensuite imprimé par la technique de bio-impression par extrusion puis réticulé. De la même manière que l'étude précédente, les objets sont réticulés avec 3% de CaCl<sub>2</sub> (w/v) et 20 U/mL de thrombine.

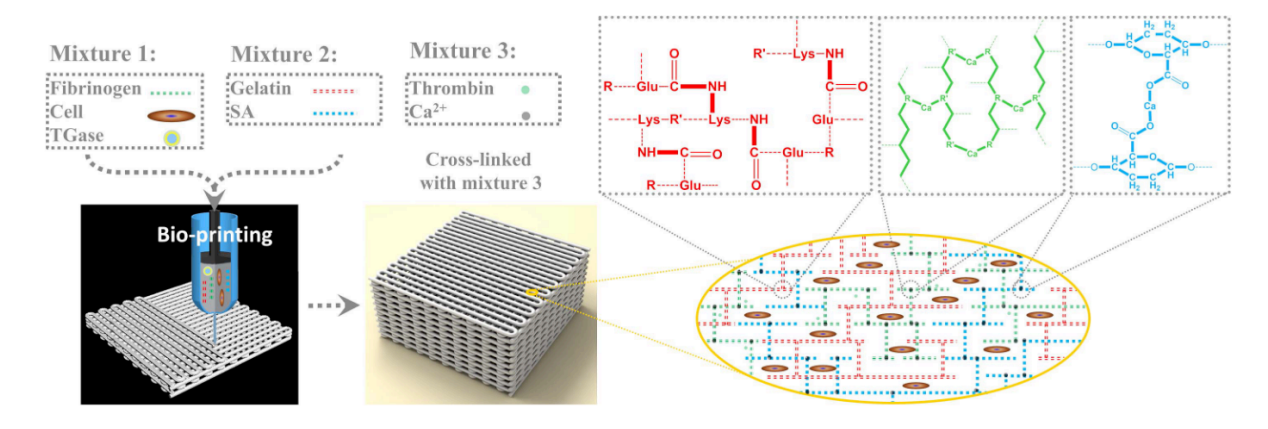

Figure 18 : Schéma du processus de fabrication du modèle 3D *in vitro* de tumeur cérébrale. Dai X et al. (2016) 63. (TGase : transglutaminase, SA : alginate de sodium).

Ensuite, la prolifération des cellules 3D bio-imprimées SU3 ont été comparées aux cellules cultivées dans des conditions de culture 2D (Figure 19). Les résultats montrent que les cellules cultivées en 2D ont proliféré plus rapidement que les cellules en 3D, avant de se détacher de la surface et de mourir.

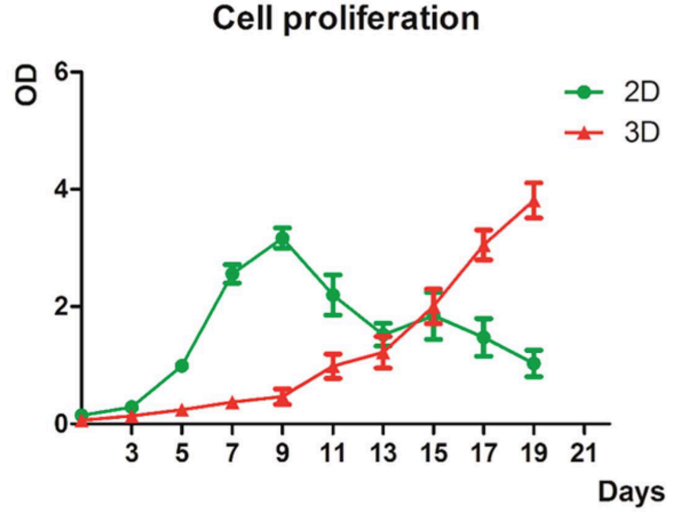

Figure 19 : Prolifération des cellules SU3 en environnement 2D ou 3D.

D'autre part, des essais de résistance à des médicaments de chimiothérapie ont été effectués sur des cellules de gliome U87 ou des cellules souches de gliome SU3 bioimprimées en 3D et comparés à ceux réalisés avec des cellules cultivées en monocouche 2D. Pour cela, les cellules sont traitées au témozolomide (TMZ) à différentes concentrations pendant 48h. Pour les deux lignées cellulaires, les cellules 3D bio-imprimées sont retrouvées plus résistantes au médicament que celles en culture 2D (Figures 20A et 20B).

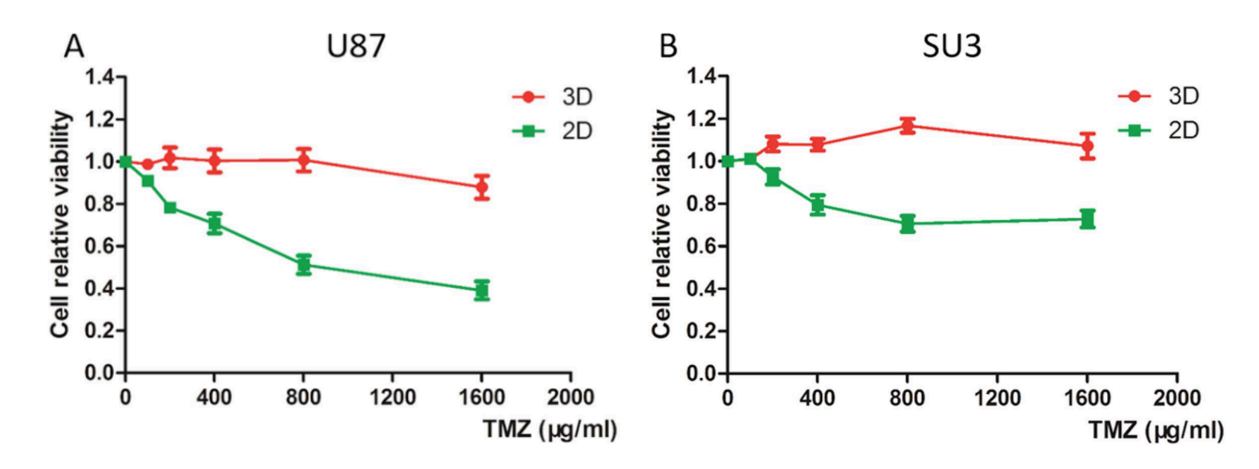

Figure 20 : Chimiorésistance du modèle de tumeur de gliome bio-imprimé 3D à une concentration élevée de médicament. (A) Courbe représentant la viabilité cellulaire relative des cellules U87 par rapport à la concentration en témozolomide (TMZ) dans des modèles 2D et 3D. (B) Courbe représentant la viabilité cellulaire relative des cellules SU3 par rapport à la concentration en TMZ dans des modèles 2D et 3D.

Pour conclure, dans cette étude les auteurs ont pu mettre en évidence la prolifération exacerbée des cellules du modèle 2D par rapport à celles du modèle 3D. D'autre part, le modèle de tumeur cérébrale 3D est plus résistant au TMZ comparé au modèle 2D, sans qu'il n'y de différence entre la lignée de cellules de gliome ou celle de cellules souches.

## **c) Modèle 3D** *in vitro* **bio-imprimé de cancer du sein64**

En 2022, Dankó T et al. proposent un modèle 3D bio-imprimé de cancer du sein. Dans ce cadre, ils ont développé deux bio-encres : une contenant des cellules et l'autre étant acellulaire. La première bio-encre contient 3% d'alginate, 1% de gélatine et 1x107/mL de cellules ZRZ5.1 (une lignée cellulaire humaine de cancer du sein). La deuxième bioencre composée de 6% d'alginate et de 11% de méthylcellulose possède une structure plus compacte.

Lors de l'impression, les couches d'hydrogel sans cellules et celles contenant des cellules ont été imprimées en 3D par extrusion à tour de rôle à l'aide de deux unités de distribution fonctionnant indépendamment (Figure 21). Après l'impression, les objets sont réticulés avec du CaCl<sub>2</sub> (200 mM).

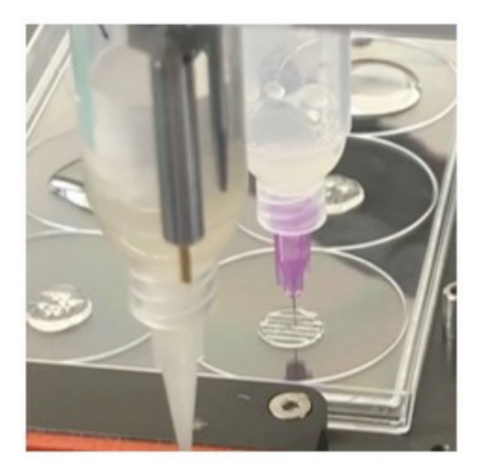

Figure 21 : Photographie des deux unités distributrices qui fonctionnent individuellement pour la construction du modèle 3D bio-imprimés. Dankó T et al. (2022)<sup>64</sup>.

En parallèle, les auteurs ont développé un modèle de xénogreffe. Pour cela, ils ont injecté par voie sous cutané 2,5 x 10<sup>6</sup> cellules ZRZ5.1 dans la région des mamelles de souris SCID femelles.

D'autre part, ils ont développé un modèle 2D en ensemençant 2,5 x 10<sup>4</sup> cellules ZRZ5.1 dans des plaques 96 puits.

Dans cet article, les auteurs comparent la sensibilité des cellules ZRZ5.1 des trois modèles (2D, 3D *in vitro* et *in vivo*) à différents traitements (en monothérapie ou en combinaison). Les trois molécules cytotoxiques suivantes ont été utilisées : la rapamycine, la doxycycline et la doxorubicine. Dans le modèle 2D, les traitements ont été ajoutés un jour après l'ensemencement et cela pendant 72h. Concernant le modèle 3D, les objets bio-imprimés sont transférés dans des plaques 96 puits où est ajouté 100 µL de milieu culture. Les traitements ont également été ajoutés pendant 72h. La prolifération cellulaire des modèles 2D et 3D a été évaluée par l'essai Alamar Blue. Enfin, les traitements *in vivo* ont commencé lorsque la tumeur est devenue palpable soit après 3 à 5 semaines après l'injection. Les souris ont été divisées en 5 groupes : (1) groupe contrôle, (2) traitement à la rapamycine par gavage à 3 mg/kg de poids corporel, (3) traitement à la doxycycline par voie intraveineuse (IV) à 5 mg/kg de poids corporel, (4) traitement à la rapamycine et à la doxycycline et (5) traitement à la doxorubicine par voie IV à 2 mg/kg de poids corporel. Les traitements ont été administrés trois fois par semaine. La croissance tumorale et le poids corporel ont été mesuré régulièrement. Après 21 jours de traitements les souris ont été sacrifiées.

Les résultats montrent une plus grande sensibilité du modèle 2D aux différents traitements par rapport au modèle 3D et au modèle *in vivo* (Figure 22). Le modèle 3D montre une sensibilité minimale à la rapamycine et une résistance à la doxycycline et à la doxorubicine. Ces mêmes résultats sont retrouvés pour le modèle de xénogreffe. D'autre part, dans les trois modèles étudiés les combinaisons avec la rapamycine permettent d'augmenter la sensibilité des cellules aux traitements. L'effet synergique des bithérapies a été confirmé par le calcul de l'indice de combinaison pour le modèle 3D et le modèle de xénogreffe.

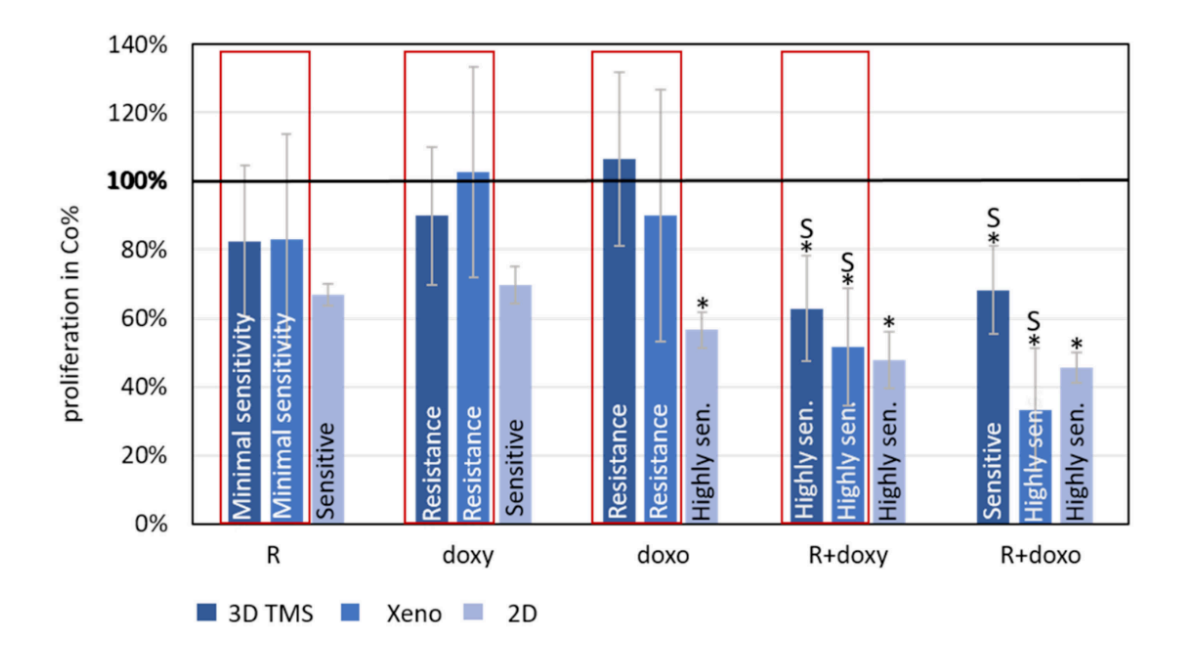

Figure 22 : Graphique représentant les résultats comparés des réponses aux traitements des cellules ZR75.1 dans les modèles 2D, 3D bio-imprimés et de xénogreffes. Le cadre rouge montre les similitudes de la sensibilité des cellules ZR75.1 bio-imprimés en 3D (3D TMS) et des xénogreffes (Xeno). L'évaluation de la sensibilité a été donnée en fonction du pourcentage de prolifération : ~90% = résistance, > 80% = sensibilité minimale, 60-80% = sensible et < 60% = très sensible. (Co : contrôle, R : rapamycine (50 ng/mL – 3 mg/kg), doxy : doxycycline, 10 µM – 5 mg/kg, doxo : doxorubicine, 50 ng/mL – 2 mg/kg). L'interaction synergique du traitement est marquée avec un S et est basée sur le calcul de l'indice de combinaison. \*p < 0,05.

Ainsi, sur la base des résultats de ces expériences de sensibilité aux médicaments, les auteurs montrent que leur système 3D *in vitro* est comparable aux modèles de xénogreffes *in vivo*.

Pour conclure, ces articles montrent la représentativité des modèles 3D *in vitro* bioimprimés par rapport aux tumeurs *in vivo* et leur potentiel pour évaluer et prédire l'efficacité de nouvelles molécules antinéoplasiques.

## **TRAVAUX PRÉLIMINAIRES**

Les travaux préliminaires décrits ultérieurement dans cette thèse ont été réalisés lors d'une partie de mon stage de master 2 et seront poursuivis lors de ma thèse de sciences.

L'objectif du projet est de développer un modèle *in vitro* 3D à l'aide de la technologie de bio-impression 3D par extrusion permettant d'évaluer de manière prédictive l'efficacité des nouveaux anti-cancéreux. Dans ce cadre, les résultats obtenus avec ce modèle seront comparés aux résultats obtenus avec des modèles *in vitro* 2D et *in vivo*.

Ces modèles de culture cellulaire 3D permettront au laboratoire de combler le fossé entre les systèmes 2D *in vitro* et *in vivo*, tout en réduisant l'utilisation d'animaux.

Lors de ce projet, la lignée cellulaire de cancer du sein BT 474 qui est HER2-positif a été utilisée et ce pour plusieurs raisons. Premièrement, cette lignée est sensible aux thérapies ciblées. Deuxièmement, notre équipe a développé une ligne de cellules BT 474 à protéine fluorescente verte (GFP) permettant ainsi le suivi des échantillons bioimprimés par imagerie par fluorescence ou par cytométrie en flux. Pour finir, ces cellules sont connues pour se développer facilement en 2D, 3D *in vitro* et *in vivo*.

# **Matériel & méthodes Expériences** *in vitro* **en 3D**

Pour les expériences *in vitro* en 3D, nous avons tout d'abord conçu informatiquement nos objets et préparé la bio-encre avant d'imprimer par extrusion les objets souhaités afin de les tester.

## Construction de la forme des objets

La forme des objets est conçue en utilisant le logiciel 3D Builder et exportée sous forme de fichier STL. Ce fichier est ensuite chargé dans le logiciel Repetier Host, où la forme conçue est découpée avec le trancheur Slic3r. Cette étape génère un code lisible par la machine, appelé G-code.

## Préparation de la bio-encre

La bio-encre utilisée dans ce projet est composée de trois polymères : du fibrinogène de plasma bovin (Sigma, F8630- 5G), de l'alginate de sodium à très faible viscosité (ThermoFisher, A18565), et de la gélatine de type A de la peau de porc (Sigma, G1890- 500G). La veille de l'impression, le fibrinogène, l'alginate et la gélatine sont dissous dans du DMEM complet sans Ca<sup>2+</sup> (voir Annexe 1) à 0,08 g/mL, 0,04 g/mL et 0,2 g/mL respectivement. Les solutions sont laissées pendant la nuit à 37 °C et 5 % de  $CO<sub>2</sub>$ .

## Procédure de la bio-impression

Les cellules BT 474 ou BT 474-GFP (voir Annexe 2) sont cultivées à 90 % de confluence dans des flasques de culture T75. Les cellules sont décollées avec 0,05 % Trypsine-EDTA (Gibco, 25300-054), délicatement remises en suspension dans du DMEM complet sans Ca2+, et la suspension cellulaire est ajoutée dans des tubes de 50 mL. Afin de compter les cellules, 20 µL d'un mélange 1 : 1 de suspension cellulaire et de solution de bleu Trypan (Sigma, T8154) sont ajoutés dans les deux chambres d'une lame de compteur de cellules et placés dans un compteur de cellules automatisé (Cellometer® Auto 1000 de Nexcelom Bioscience). Le volume requis pour obtenir une concentration de 1x106 cellules par millilitre de bio-encre est ajouté dans d'autres tubes de 50 mL. Ensuite, les tubes sont centrifugés pendant 5 min à 300xg à température ambiante (TA) et les surnageants sont jetés. À l'aide d'une pipette à cône visqueux, le fibrinogène, l'alginate et le collagène sont ajoutés dans cet ordre spécifique dans un rapport de 1 : 2 : 1, respectivement. Lors de l'ajout de chaque polymère, la solution est délicatement homogénéisée par pipetage afin d'éviter les bulles d'air. La solution est ensuite laissée à incuber pendant 10 min à 37 °C et 5 % de  $CO<sub>2</sub>$ . Pendant ce temps, un bouchon en caoutchouc de seringue Optimum® (Nordson EFD, 7012198) est ajouté à l'embout d'une seringue Optimum® stérilisée (Nordson EFD, 7366054). Après les 10 min nécessaires, la bio-encre est délicatement transférée dans la seringue, encore une fois pour éviter les bulles d'air. La seringue est retournée, le capuchon est retiré et un piston Optimum® SmoothFlow™ (Nordson EFD, 7366054) est inséré à l'aide d'une pince métallique. Les bulles restantes sont éliminées en poussant davantage le piston. Ensuite, la seringue est laissé à l'envers pendant 30 min à TA. Après ce temps d'incubation, une aiguille en acier inoxydable d'un diamètre intérieur de 0,41 mm et d'un diamètre extérieur de 0,72 mm (Nordson EFD, 7018260) est ajoutée à la seringue. La seringue est alors installée dans l'imprimante 3D.MMON (TOBECA) (Annexe 4) et les objets sont ensuite imprimés dans le couvercle d'une boîte de Petri carrée. Après l'impression, les objets sont placés dans des plaques de 24 puits, 12 puits ou 6 puits en fonction de leur taille. Une solution de polymérisation est ajoutée dans chaque puits et laissée à incuber 1h à 37 °C et 5 % de CO<sub>2</sub>. Ensuite, la solution de polymérisation est jetée et les objets sont lavés deux fois avec une solution de chlorure de sodium à 0,9 % (PROAMP® AGUETTANT). Enfin, le volume nécessaire de milieu RPMI complet est ajouté et les plaques sont laissées à incuber à 37 °C et 5 % de CO<sub>2</sub>.

## Solution de polymérisation

Dans un premier temps, la transglutaminase (TGase) (ACTIVA® WM Ajinomoto, FT3000) est ajoutée dans du DMEM complet à une concentration de 0,02g/mL ou 0,01g/mL. Cette solution est ensuite filtrée à l'aide d'un filtre Millex®-GP de 0,22 µm (Merck, SLGP033R8) et d'une seringue de 50 mL (BD PlastipakTM, 300866) dans un tube de 50 mL. Enfin, de la thrombine (Sigma, T4648-10KU) est ajoutée dans la solution filtrée à une concentration de 96,2 µg/mL.

## Suivi des objets imprimés

Un jour après l'étape d'impression, le milieu de culture est changé afin d'éliminer la gélatine présente dans celui-ci. Par la suite, le milieu de culture est remplacé deux fois par semaine (tous les 3 à 4 jours). Lorsque les objets imprimés sont conservés plus d'une semaine, il est recommandé de les placer dans une autre plaque, car il y a alors beaucoup de cellules au fond des puits.

## Procédure de dissociation des objets imprimés

Les objets imprimés sont placés dans des tubes de 15 mL à l'aide d'une cuillère en plastique stérile. Ensuite, ils sont submergés par 1 mL de solution monobasique de citrate de sodium (100 mM, pH7) (Sigma, 71497) et incubés à 37 °C pendant 15 min. Après ce temps d'incubation, les tubes sont centrifugés à 300xg pendant 5 min, en jetant les surnageants. Les objets sont ensuite lavés avec 1 mL de solution saline tamponnée au phosphate de Dulbecco 1X (DPBS) et centrifugés à 300xg pendant 5 min, en éliminant les surnageants. Pour dissocier les objets, une solution d'alginate lyase (0,005 g/mL) (Sigma, A1603) et de collagénase de type II (0,03 g/mL) (Gibco, 17101- 015) est ajoutée et incubée à 37 °C jusqu'à ce que la dissociation soit complète.

## Test de dissociation des objets avec ou sans agitation

Ce test a eu pour objectif d'améliorer le protocole de dissociation en diminuant le temps nécessaire à la dissociation complète des objets bio-imprimés sans impacter la viabilité cellulaire. Pour ce faire, la procédure de dissociation des objets imprimés (cidessus) a été réalisée et suite à l'ajout de la solution d'alginate lyase et de collagénase, certains tubes ont été placés sur un agitateur rotatif à vitesse variable (Stuart, SB3). Ainsi, le terme « avec agitation » désigne les tubes qui ont été placés sur l'agitateur.

## Préparation des échantillons pour analyse par cytométrie en flux

Une fois les objets complètement dissociés, 9 mL de DPBS 1X sont ajoutés et les tubes sont centrifugés à 300xg pendant 5 min. Les surnageants sont jetés et les culots sont remis en suspension dans 1 mL de DPBS 1X, transférés dans des tubes à essai en polystyrène de 12 x 75 mm de 5 mL (SARSTEDT AG & Co. KG, 55.1578) et centrifugés à 300xg pendant 5 min, en éliminant les surnageants. Les culots sont ensuite remis en suspension dans 100 µL de DPBS 1X et les marqueurs requis sont ajoutés.

# Évaluation par cytométrie en flux du contenu en cellules de différents cuboïdes au fil du temps

Dans un premier temps, afin d'obtenir une compréhension approximative des capacités et des limites de la machine à imprimer des cuboïdes contenant des cellules, des cuboïdes de différentes dimensions ont été imprimées.

Dans un deuxième temps, j'ai sélectionné trois dimensions de cuboïdes : 8 x 8 x 1,5  $mm<sup>3</sup>$ , 13 x 13 x 1,5 mm<sup>3</sup> et 18 x 18 x 1,5 mm<sup>3</sup> afin de comparer le nombre de cellules qu'ils contiennent au fil du temps. En effet, une quantité minimale de cellules par objets est requise pour permettre une analyse de l'objet par cytométrie en flux.

Après l'impression et la polymérisation, tous les cuboïdes sont pesés sur une balance (OHAUS®, SKX123). Les cuboïdes sont ensuite dissociés et analysés par cytométrie en flux 2 jours, 4 jours, 7 jours, 9 jours et 12 jours après l'impression.

Après dissociation des cuboïdes, les cellules sont marquées avec 1 µL de marqueur de viabilité fixable Zombie UVTM (Biolegend, 423108) dilué à 10 % avec DPBS 1X et laissées dans l'obscurité pendant 15 min. Ensuite, 3 mL de DPBS 1X sont ajoutés dans les tubes, les tubes sont centrifugés à 300xg pendant 5 min et les surnageants jetés. Après rinçage des cellules, elles sont finalement remises en suspension dans 250 µL de DPBS 1X et transférées sur une plaque 96 puits à fond en U. Les échantillons sont acquis à l'aide de l'échantillonneur à haut débit (HTS) du cytomètre en flux BDTM LSRFortessaTM X-20 avec le logiciel BD Diva (BD Biosciences). Les cellules sont stimulées avec un laser UV à 355 nm et les signaux sont collectés avec un filtre 379/428 nm. Le logiciel FlowJo est utilisé pour les analyses et le logiciel GraphPad Prism pour les représentations graphiques.

# Évaluation par cytométrie en flux de l'impact de la transglutaminase sur la sensibilité des cuboïdes bio-imprimés à des molécules cytotoxiques

Cette expérience consiste à évaluer l'impact de la TGase sur la sensibilité des cellules BT 474-GFP à la vincristine (VCR) et au trastuzumab emtansine (T-DM1) (voir Annexe 3).

Pour cette expérience, les conditions nécessaires sont les suivantes : cuboïdes contrôles polymérisés avec 0%, 1% ou 2% TGase ; cuboïdes traités à la VCR polymérisés avec 0%, 1% ou 2% TGase et cuboïdes traités au T-DM1 polymérisés avec 0%, 1% ou 2% TGase. Chaque condition a été réalisée en triplicats. Ainsi, vingt-sept cuboïdes de dimension 13 x 13 x 1,5 mm3 ont été imprimés comme décrit dans la procédure de la bio-impression.

Un jour après l'impression des échantillons, le milieu de culture est changé et la VCR ou le T-DM1 est ajoutée au nouveau milieu à une concentration de 100 nM dans 18 des 27 milieux des cuboïdes. Cinq jours après l'impression soit 4 jours après l'ajout des molécules cytotoxiques, tous les cuboïdes sont dissociés. Les cellules sont ensuite marquées avec 1 µL du marqueur de viabilité fixable Zombie UV™ dilué au 10<sup>ème</sup> avec du DPBS 1X et laissées dans l'obscurité pendant 15 min. Après avoir rincé les cellules, elles sont finalement remises en suspension dans 250 µL de DPBS 1X et transférées sur une plaque en U de 96 puits. 180 µL des échantillons sont acquis en utilisant le HTS du cytomètre en flux BD™ LSRFortessa™ X-20 avec le logiciel BD Diva (BD Biosciences). Les cellules sont stimulées avec un laser UV à 355 nm et les signaux sont collectés avec un filtre de 379/428 nm. Le logiciel FlowJo est utilisé pour les analyses et le logiciel GraphPad Prism pour les représentations graphiques.

# **Analyse statistique**

L'analyse statistique des données a été réalisée à l'aide du logiciel GraphPad Prism (test t non apparié). Une différence de valeur p < 0,05 a été considérée comme statistiquement significative. Toutes les données sont présentées sous forme de moyenne ± écart type (SD).

## **Résultats & discussion**

## **Expériences** *in vitro* **en 3D**

Dans un premier temps, afin d'obtenir une compréhension approximative des capacités et des limites de la machine pour l'impression de cuboïdes contenant des cellules ainsi que de me familiariser avec cette dernière, des cuboïdes de différentes dimensions ont été imprimées.

La première constatation que j'ai pu faire est que les objets de moins de 8 x 8 x 1,5 mm3 sont trop petits pour être imprimés correctement avec l'imprimante 3D.MMON. Ainsi, j'ai sélectionné les trois dimensions de cuboïdes suivantes : 8 x 8 x 1,5 mm<sup>3</sup>, 13 x 13 x 1,5mm3 et 18 x 18 x 1,5 mm3 afin d'évaluer et de comparer leur contenu en cellules au fil du temps. Ceci ayant pour objectif *in fine* d'obtenir des cuboïdes contenant assez de cellules pour être analysé par cytométrie en flux tout en minimisant la consommation de matière première.

# Évaluation par cytométrie en flux du contenu en cellules de différents cuboïdes au fil du temps

Après impression et polymérisation, tous les cuboïdes ont été pesés. Le poids moyen et l'écart-type des cuboïdes de dimensions  $8 \times 8 \times 1.5$  mm<sup>3</sup>, 13  $\times$  13  $\times$  1,5mm<sup>3</sup> et 18  $\times$ 18 x 1,5 mm3 étaient respectivement de 0,088g ± 0,0112, 0,235g ± 0,0242 et 0,475g ± 0,0366. Le faible écart type retrouvé montre une répétabilité d'impression satisfaisante.

À 2, 4, 7, 9 et 12 jours après l'impression, trois cuboïdes de chaque dimension ont été dissociés et analysés par cytométrie en flux afin d'évaluer leur contenu en cellules. La croissance cellulaire des cellules BT 474 a pu être observée tout au long de l'expérience (Figure 23), ce qui suggère que le modèle cuboïde offre les conditions nécessaires à la prolifération cellulaire. En examinant les résultats, il devient évident que, lors de l'utilisation de la plus petite taille de cuboïdes, une analyse au jour 2 et au jour 4 devrait être évitée, en raison d'un nombre insuffisant de cellules. Par conséquent, l'utilisation des modèles 13 x 13 x 1,5 mm<sup>3</sup> ou 18 x 18 x 1,5 mm<sup>3</sup> semble mieux adaptée aux observations à court terme. À partir du 7ème jour, les échantillons dissociés forment des agglomérats, rendant difficile l'analyse de l'ensemble de l'échantillon par cytométrie en flux. Ceci explique l'écart-type plus élevé constaté entre les triplicats au jour 7, au jour 9 et au jour 12. Bien que ces amas de cellules aient empêché l'estimation de la population totale, chacun de ces échantillons a fourni des quantités suffisantes de cellules non agglomérées pour l'analyse par cytométrie en flux.

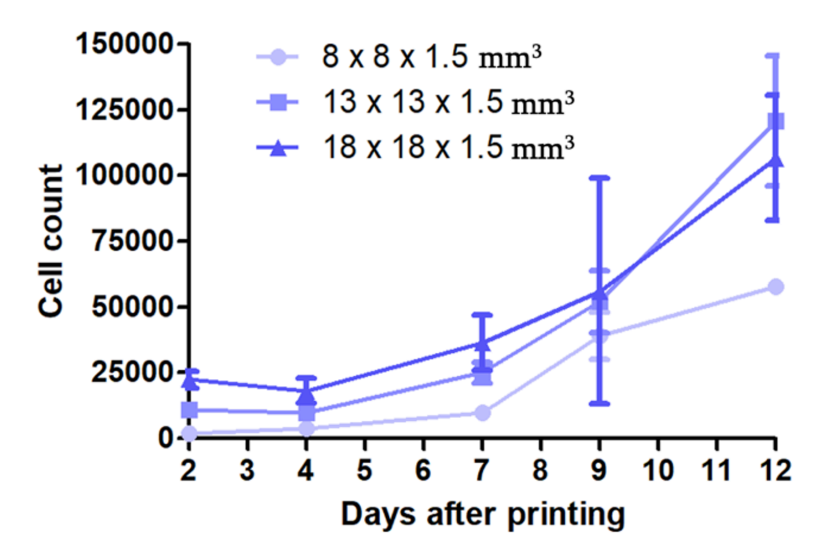

Figure 23 : Prolifération des cellules BT 474 au cours du temps dans des cuboïdes de différentes dimensions. Toutes les données présentées sont des moyennes de triplicats ± SD. Cette expérience a été réalisée une seule fois.

Suite à cette expérience, j'ai sélectionné les cuboïdes de dimensions 13 x 13 x 1,5 mm<sup>3</sup> car ils offrent l'équilibre parfait entre leur capacité à fournir suffisamment de cellules pour une analyse par cytométrie en flux et la minimisation de la consommation de matières premières.

# Évaluation par cytométrie en flux de l'impact de la transglutaminase sur la sensibilité des cuboïdes bio-imprimés à des molécules cytotoxiques

Dans cette expérience, les cuboïdes ont été polymérisés avec ± de TGase. Cette dernière, permettant la réticulation de la gélatine, joue sur la porosité de l'objet en fonction de sa concentration.

D'autre part, un jour après l'impression, des molécules cytotoxiques ont été ajouté dans le milieu de culture de certains cuboïdes afin de pouvoir observer l'impact de la TGase sur la sensibilité des cellules à ces molécules. Les deux molécules choisies sont : la VCR et le T-DM1.

Quatre jours après l'ajout de VCR ou de T-DM1 dans le milieu des cuboïdes, les vingtsept cuboïdes de 13 x 13 x 1,5 mm<sup>3</sup> ont été dissociés.

Sur la Figure 24A et 24B, nous pouvons observer une diminution significative de la viabilité cellulaire des cuboïdes incubés avec de la VCR et du T-DM1 par rapport aux cuboïdes contrôles pour chaque condition. Ces résultats montrent que les différents maillages de ces matrices permettent la diffusion de la VCR et du T-DM1 dans les cuboïdes.

D'autre part, la Figure 24B indique les cellules BT 474-GFP ont proliféré de manière significative dans les cuboïdes polymérisés avec 1% de TGase par rapport aux cuboïdes polymérisés avec 0% ou 2% de TGase. Ainsi, le maillage obtenu avec 1% de TGase semble être le plus bénéfique pour avoir une bonne viabilité cellulaire dans les contrôles ainsi que la diffusion de molécules cytotoxiques de différentes tailles.

La Figure 24C montre les diagrammes de fluorescence représentatifs de chaque condition. Les histogrammes des cuboïdes polymérisés avec de la TGase et exposés à la VCR ou au T-DM1 présentent un petit pic montrant un signal résiduel de GFP. Ces pics correspondent aux cellules BT 474-GFP en apoptose.

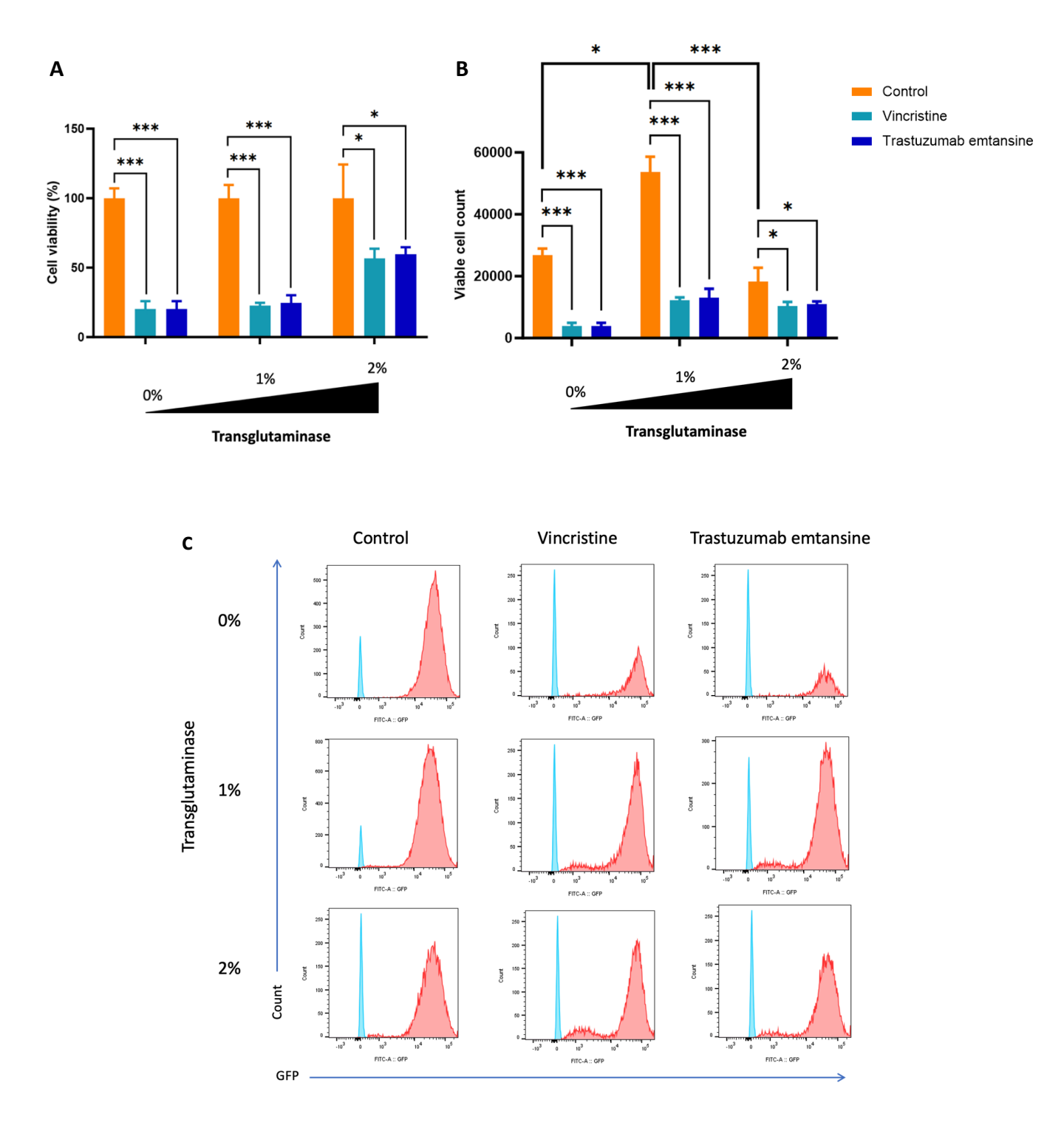

Figure 24 : Évaluation de la viabilité cellulaire en fonction de la concentration en transglutaminase. Analyse de cytométrie en flux de la viabilité des cellules BT 474-GFP de cuboïdes de 13 x 13 x 1,5 mm<sup>3</sup> polymérisés avec 0%, 1% ou 2% de transglutaminase et qui ont été mis en culture 4 jours avec de la vincristine (100 nM) ou avec du trastuzumab emtansine (100 nM). Cette expérience a été réalisée une fois.

(A) & (B) Graphiques résumant la viabilité cellulaire. Les résultats présentés sont la moyenne des triplicats ± SD. \*p < 0,05 et \*\*\*p< 0,001 en utilisant le test t de Student. (C) Histogrammes de fluorescence représentatifs des cellules BT 474-GFP (en rouge). L'histogramme bleu correspond au contrôle négatif (cellules BT 474).

## Test de dissociation des cuboïdes avec ou sans agitation

Sur la Figure 25, aucune différence significative du nombre de cellules viables ne peut être observé lorsque les cuboïdes sont dissociés avec ou sans agitation. Cependant, il est important de noter que la dissociation des cuboïdes avec agitation a été beaucoup plus rapide que celle des cuboïdes non agités. Néanmoins, la vitesse de rotation pourrait être réduite afin d'améliorer la viabilité cellulaire.

#### Cuboids dissociation with or without agitation

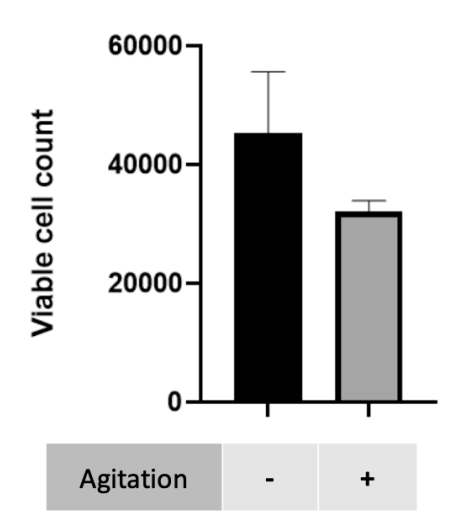

Figure 25 : Observation de l'impact de l'agitation sur la viabilité cellulaire pendant la dissociation des cuboïdes. La moitié des échantillons ont été agités à l'aide d'un agitateur rotatif à vitesse variable. Les résultats présentés sont la moyenne des triplicats ± SD. Cette expérience a été réalisée une fois.

## **Conclusion**

Bien que de nouvelles techniques voient le jour régulièrement, le développement de modèles 3D *in vitro* cliniquement pertinents qui permettent de récapituler les interactions complexes entre les cellules tumorales et stromales reste un défi. Or ces modèles sont primordiaux au développement de nouveaux agents anticancéreux efficaces.

Au cours de ces travaux, des systèmes 3D *in vitro* simples ont été imprimés avec succès en utilisant la technologie de bio-impression 3D par extrusion. Trois dimensions de cuboïdes ont été étudiées et les cuboïdes de 13 x 13 x 1,5 mm<sup>3</sup> se sont avérés satisfaisants.

Une fois que la forme et la taille de l'objet à imprimer a été défini, l'étape suivante a été d'évaluer la sensibilité des cellules à l'intérieur de l'objet à des molécules cytotoxiques connues : la vincristine (VCR) et le trastuzumab emtansine (T-DM1). La VCR a été choisie pour sa grande efficacité antitumorale et sa non spécificité. Le T-DM1 quant à lui a été sélectionné pour sa grande taille et pour son action ciblée anti-HER2. D'autre part, nous avons décidé d'évaluer l'impact de la réticulation de la gélatine sur la sensibilité des cellules à ces deux molécules cytotoxiques. Pour cela, nous avons choisi de polymériser les cuboïdes imprimés avec trois solutions de polymérisation différentes contenant 0%, 1% ou 2% de TGase.

Suite, à cette expérience nous avons pu conclure que la concentration idéale en TGase doit se situer aux alentours de 1% puisque que c'est avec cette concentration qu'on obtient, pour les deux molécules, la meilleure significativité entre les deux groupes et la meilleure viabilité cellulaire du contrôle. Cependant, cette expérience devra être avant tout reproduite deux autres fois. Ensuite, une autre expérience pourra être faite afin d'affiner la concentration idéale en TGase nécessaire pour la solution de polymérisation.

D'autre part, des mises au point concernant le protocole de dissociation ont aussi été réalisées afin d'optimiser cette étape.

L'étape suivante de ce projet consiste à imprimer des objets plus complexes contenant plusieurs types cellulaires tels que des cellules tumorales, des cellules effectrices immunitaires et des cellules non immunitaires. De plus, puisque les cellules sont fluorescentes, la matrice des cuboïdes pourrait être davantage caractérisée en utilisant la microscopie confocale.

Ces travaux préliminaires apportent des premiers éléments qui permettent d'avancer vers l'objectif final : obtenir un modèle *in vitro* 3D reproduisant un microenvironnement tumoral plus proches des modèles *in vivo*. L'obtention de ces nouveaux modèles permettra ainsi de mieux évaluer l'efficacité et la toxicité des nouvelles molécules antinéoplasiques afin de diminuer le taux d'échecs en phase clinique.

## **CONCLUSION GÉNÉRALE & PERSPECTIVES**

Bien que les modèles 2D soient essentiels pour la recherche en cancérologie, les modèles 3D *in vitro* cliniquement pertinents se sont avérés nécessaires pour récapituler les interactions complexes entre les cellules tumorales et stromales. Ils fournissent ainsi des outils pour mieux comprendre les mécanismes moléculaires ainsi que pour évaluer de manière plus prédictive les nouvelles thérapies anticancéreuses. Par conséquent, les techniques de culture cellulaire en 3D ont le potentiel d'apporter les réponses que les chercheurs n'ont pas pu obtenir en utilisant les méthodes de culture cellulaire en 2D. D'autre part, l'utilisation de ces modèles permettront de réduire l'utilisation d'animaux en accordance avec le principe des 3R. Enfin, en améliorant le pouvoir prédictif des essais précliniques, ces modèles peuvent permettre une détection précoce des agents inefficaces, réduisant ainsi les coûts financiers et le risque de retrait des médicaments du marché.

Parmi les différents modèles 3D, la bio-impression automatisée pourrait devenir la technique de prédilection pour l'évaluation de nouvelles thérapies anti-cancéreuses puisqu'elle permet une fabrication rapide, une disposition spatiale précise des cellules, une haute reproductibilité et un haut débit de criblage. D'autre part, la bio-impression 3D offre la possibilité de construire des modèles tumoraux personnalisés en utilisant des cellules dérivées de patient.

Néanmoins, ces modèles présentent certaines limites. Tout d'abord, l'analyse des modèles 3D reste un défi majeur. En effet, il est difficile d'observer correctement des échantillons 3D à l'aide d'un microscope puisqu'ils sont composés de plusieurs couches. L'analyse cytométrique en flux est également problématique, car elle exige la dissociation des échantillons 3D en une suspension unicellulaire. Après la dissociation, il est alors difficile de distinguer les cellules externes des cellules internes, ce qui entraîne la perte d'informations cruciales. Une alternative pour pallier cet inconvénient est de marquer les échantillons avec des marqueurs fluorescents avant la dissociation<sup>65</sup>. Par exemple, l'utilisation de marqueurs d'hypoxie permettrait de localiser les cellules situées au centre de l'objet 3D. Ensuite, comme la plupart des modèles de tumeurs 3D actuels sont dépourvus de vascularisation, ils ne sont pas

capables de modéliser la dissémination métastatique des cellules malignes. Pour finir, il n'existe pas encore de méthodes standards pour l'élaboration des modèles cellulaires 3D, ce qui constitue un problème majeur pour la reproductibilité des expériences.

Aujourd'hui, les scientifiques cherchent à associer différentes techniques pour construire des modèles plus complexes afin d'obtenir une meilleure représentation de la physiopathologie de la tumeur. Par exemple, Cao et al. ont développé en 2019 un modèle de tumeur composé de vaisseaux sanguins et lymphatiques creux bioimprimés dans une matrice 3D d'hydrogel imitant le microenvironnement tumoral<sup>66</sup>.

# **RÉFÉRENCES**

- 1. Ferlay, J. *et al.* Cancer statistics for the year 2020: An overview. *Int. J. Cancer* **149**, 778–789 (2021).
- 2. Xiao, Y. & Yu, D. Tumor microenvironment as a therapeutic target in cancer. *Pharmacol. Ther.* **221**, 107753 (2021).
- 3. Rodrigues, J. *et al.* 3D In Vitro Model (R)evolution: Unveiling Tumor–Stroma Interactions. *Trends Cancer* **7**, 249–264 (2021).
- 4. Belhabib, I. *et al*. Extracellular Matrices and Cancer-Associated Fibroblasts: Targets for Cancer Diagnosis and Therapy? *Cancers* **13**, 3466 (2021).
- 5. Chaudhuri, O. *et al.* Extracellular matrix stiffness and composition jointly regulate the induction of malignant phenotypes in mammary epithelium. *Nat. Mater.* **13**, 970–978 (2014).
- 6. Pickup, M. W., Mouw, J. K. & Weaver, V. M. The extracellular matrix modulates the hallmarks of cancer. *EMBO Rep.* **15**, 1243–1253 (2014).
- 7. Hanahan, D. & Weinberg, R. A. The Hallmarks of Cancer. *Cell* **100**, 57–70 (2000).
- 8. Hanahan, D. & Weinberg, R. A. Hallmarks of Cancer: The Next Generation. *Cell* **144**, 646–674 (2011).
- 9. Slattery, M. L. *et al.* Matrix Metalloproteinase Genes Are Associated with Breast Cancer Risk and Survival: The Breast Cancer Health Disparities Study. *PLoS ONE* **8**, e63165 (2013).
- 10. Paul, S. M. *et al.* How to improve R&D productivity: the pharmaceutical industry's grand challenge. *Nat. Rev. Drug Discov.* **9**, 203–214 (2010).
- 11. Barbosa, M. A. G. *et al.* 3D Cell Culture Models as Recapitulators of the Tumor Microenvironment for the Screening of Anti-Cancer Drugs. *Cancers* **14**, 190 (2021).
- 12. Brancato, V. *et al*. Could 3D models of cancer enhance drug screening? *Biomaterials* **232**, 119744 (2020).
- 13. Habanjar, O. *et al.* 3D Cell Culture Systems: Tumor Application, Advantages, and Disadvantages. *Int. J. Mol. Sci.* **22**, 12200 (2021).
- 14. Kaur, G. *et al*. Complex Tumor Spheroids, a Tissue-Mimicking Tumor Model, for Drug Discovery and Precision Medicine. *SLAS Discov.* **26**, 1298–1314 (2021).
- 15. Ho, W. Y. *et al*. B. Development of Multicellular Tumor Spheroid (MCTS) Culture from Breast Cancer Cell and a High Throughput Screening Method Using the MTT Assay. *PLoS ONE* **7**, e44640 (2012).
- 16. Bristow, R. G. & Hill, R. P. Hypoxia, DNA repair and genetic instability. *Nat. Rev.*

*Cancer* **8**, 180–192 (2008).

- 17. Riffle, S. & Hegde, R. S. Modeling tumor cell adaptations to hypoxia in multicellular tumor spheroids. *J. Exp. Clin. Cancer Res. CR* **36**, 102 (2017).
- 18. Huang, H.-L. *et al.* Trypsin-induced proteome alteration during cell subculture in mammalian cells. *J. Biomed. Sci.* **17**, 36 (2010).
- 19. European Medicines Agency: ICH S9 Non-clinical evaluation for anticancer pharmaceuticals - Scientific guideline. https://www.ema.europa.eu/en/documents/scientific-guideline/ich-s9 guideline-nonclinical-evaluation-anticancer-pharmaceuticals-questionsanswers-step-5\_en.pdf (2018).
- 20. Ministère de l'enseignement supérieur, de la recherche et de l'innovation : Enquête statistique sur l'utilisation des animaux à des fins scientifiques dans les établissements français. 2021. https://www.enseignementsup-recherche.gouv.fr/sites/default/files/2023- 02/enqu-te-2021-utilisation-des-animaux-des-fins-scientifiques-26480.pdf (2021).
- 21. Malaney, P., Nicosia, S. V. & Davé, V. One mouse, one patient paradigm: New avatars of personalized cancer therapy. *Cancer Lett.* **344**, 1–12 (2014).
- 22. Mouse Genome Sequencing Consortium. Initial sequencing and comparative analysis of the mouse genome. *Nature* **420**, 520–562 (2002).
- 23. Zeng, Z. *et al.* TISMO: syngeneic mouse tumor database to model tumor immunity and immunotherapy response. *Nucleic Acids Res.* **50**, D1391–D1397 (2022).
- 24. Kim, M. P. *et al.* Generation of orthotopic and heterotopic human pancreatic cancer xenografts in immunodeficient mice. *Nat. Protoc.* **4**, 1670–1680 (2009).
- 25. Golebiewska, A. *et al*. Patient-derived organoids and orthotopic xenografts of primary and recurrent gliomas represent relevant patient avatars for precision oncology. *Acta Neuropathol. (Berl.)* **140**, 919–949 (2020).
- 26. Ben-David, U. *et al*. Patient-derived xenografts undergo murine-specific tumor evolution. *Nat Genet.* **49**, 1567–1575 (2017).
- 27. Sachs, N. *et al*. A Living Biobank of Breast Cancer Organoids Captures Disease Heterogeneity. *Cell* **172**, 373-386.e10 (2018).
- 28. Unger, C. *et al.* Modeling human carcinomas: Physiologically relevant 3D models to improve anti-cancer drug development. *Adv. Drug Deliv. Rev.* **79–80**, 50–67 (2014).
- 29. Rios-Doria, J. *et al*. Characterization of human cancer xenografts in humanized

mice. *J. Immunother. Cancer* **8**, e000416 (2020).

- 30. Directive 2010/63/UE du Parlement européen et du Conseil du 22 septembre 2010 relative à la protection des animaux utilisés à des fins scientifiques.
- 31. Crabbe, J. C., Wahlsten, D. & Dudek, B. C. Genetics of Mouse Behavior: Interactions with Laboratory Environment. *Science* **284**, 1670–1672 (1999).
- 32. Griffith, L. G. & Swartz, M. A. Capturing complex 3D tissue physiology in vitro. *Nat. Rev. Mol. Cell Biol.* **7**, 211–224 (2006).
- 33. Lv, D. *et al*. Three-dimensional cell culture: A powerful tool in tumor research and drug discovery (Review). *Oncol. Lett.* **14**, 6999–7010 (2017).
- 34. Nederman, T. Effects of Vinblastine and 5-Fluorouracil on Human Glioma and Thyroid Cancer Cell Monolayers and Spheroids. **44**, (1984).
- 35. Dhiman, H. K., Ray, A. R. & Panda, A. K. Three-dimensional chitosan scaffoldbased MCF-7 cell culture for the determination of the cytotoxicity of tamoxifen. *Biomaterials.* **26**, 979–986 (2005).
- 36. Manduca, N. *et al*. 3D cancer models: One step closer to in vitro human studies. *Front. Immunol.* **14**, 1175503 (2023).
- 37. Peng, W. *et al.* 3D bioprinting for drug discovery and development in pharmaceutics. *Acta Biomater.* **57**, 26–46 (2017).
- 38. Foty, R. A Simple Hanging Drop Cell Culture Protocol for Generation of 3D Spheroids. *J. Vis. Exp.* **6**, 2720 (2011).
- 39. Wrzesinski, K. *et al*. HepG2/C3A 3D spheroids exhibit stable physiological functionality for at least 24 days after recovering from trypsinisation. *Toxicol. Res.* **2**, 163 (2013).
- 40. Xu, F. *et al*. Embryonic stem cell bioprinting for uniform and controlled size embryoid body formation. *Biomicrofluidics* **5**, 022207 (2011).
- 41. Tung, Y.-C. *et al.* High-throughput 3D spheroid culture and drug testing using a 384 hanging drop array. *The Analyst* **136**, 473–478 (2011).
- 42. Staros, R. *et al.* Perspectives for 3D-Bioprinting in Modeling of Tumor Immune Evasion. *Cancers* **14**, 3126 (2022).
- 43. Meister, M. T. *et al.* Mesenchymal tumor organoid models recapitulate rhabdomyosarcoma subtypes. *EMBO Mol. Med.* **14**, e16001 (2022).
- 44. Veninga, V. & Voest, E. E. Tumor organoids: Opportunities and challenges to guide precision medicine. *Cancer Cell* **39**, 1190–1201 (2021).
- 45. Almela, T., Tayebi, L. & Moharamzadeh, K. 3D bioprinting for in vitro models of oral cancer: Toward development and validation. *Bioprinting* **22**, e00132 (2021).
- 46. Langhans, S. A. Three-Dimensional in Vitro Cell Culture Models in Drug Discovery and Drug Repositioning. *Front. Pharmacol.* **9**, 6 (2018).
- 47. Castiaux, A. D., Spence, D. M. & Martin, R. S. Review of 3D cell culture with analysis in microfluidic systems. *Anal. Methods* **11**, 4220–4232 (2019).
- 48. Gioiella, F. *et al*. An Engineered Breast Cancer Model on a Chip to Replicate ECM-Activation In Vitro during Tumor Progression. *Adv. Healthc. Mater.* **5**, 3074–3084 (2016).
- 49. Garechana, G. *et al*. A method for the detection and characterization of technology fronts: Analysis of the dynamics of technological change in 3D printing technology. *PLoS ONE.* **14**, e0210441 (2019).
- 50. De Melo, B. A. G. *et al.* Strategies to use fibrinogen as bioink for 3D bioprinting fibrin-based soft and hard tissues. *Acta Biomater.* **117**, 60–76 (2020).
- 51. Shavandi, A. *et al.* 3D Bioprinting of Lignocellulosic Biomaterials. *Adv. Healthc. Mater.* **9**, 2001472 (2020).
- 52. Kumar, H. & Kim, K. Stereolithography 3D Bioprinting. in *3D Bioprinting: Principles and Protocols* (ed. Crook, J. M.) 93–108 (2020).
- 53. Malda, J. *et al.* 25th Anniversary Article: Engineering Hydrogels for Biofabrication. *Adv. Mater.* **25**, 5011–5028 (2013).
- 54. Cui, X. *et al.* Advances in Extrusion 3D Bioprinting: A Focus on Multicomponent Hydrogel-Based Bioinks. *Adv. Healthc. Mater.* **9**, 1901648 (2020).
- 55. Groll, J. *et al.* A definition of bioinks and their distinction from biomaterial inks. *Biofabrication* **11**, 013001 (2018).
- 56. Wang, X. *et al.* Gelatin-Based Hydrogels for Organ 3D Bioprinting. *Polymers* **9**, 401 (2017).
- 57. Akbari, M., Razavi, S. H. & Kieliszek, M. Recent advances in microbial transglutaminase biosynthesis and its application in the food industry. *Trends Food Sci. Technol.* **110**, 458–469 (2021).
- 58. Mao, L. *et al.* Transglutaminase modified type A gelatin gel: The influence of intra-molecular and inter-molecular cross-linking on structure-properties. *Food Chem.* **395**, 133578 (2022).
- 59. Andersen, T., Auk-Emblem, P. & Dornish, M. 3D Cell Culture in Alginate Hydrogels. *Microarrays* **4**, 133–161 (2015).
- 60. Charbonier, F., Indana, D. & Chaudhuri, O. Tuning Viscoelasticity in Alginate Hydrogels for 3D Cell Culture Studies. *Curr. Protoc.* **1**, (2021).
- 61. Simurda, T. *et al.* Genetic Variants in the FGB and FGG Genes Mapping in the

Beta and Gamma Nodules of the Fibrinogen Molecule in Congenital Quantitative Fibrinogen Disorders Associated with a Thrombotic Phenotype. *Int. J. Mol. Sci.* **21**, 4616 (2020).

- 62. Zhao, Y. *et al.* Three-dimensional printing of Hela cells for cervical tumor model *in vitro*. *Biofabrication* **6**, 035001 (2014).
- 63. Dai, X., Ma, C., Lan, Q. & Xu, T. 3D bioprinted glioma stem cells for brain tumor model and applications of drug susceptibility. *Biofabrication* **8**, 045005 (2016).
- 64. Dankó, T. *et al.* Characterisation of 3D Bioprinted Human Breast Cancer Model for In Vitro Drug and Metabolic Targeting. *Int. J. Mol. Sci.* **23**, 7444 (2022).
- 65. Beaumont, K. A., Anfosso, A., Ahmed, F., Weninger, W. & Haass, N. K. Imagingand Flow Cytometry-based Analysis of Cell Position and the Cell Cycle in 3D Melanoma Spheroids. *J. Vis. Exp. JoVE* e53486 (2015).
- 66. Cao, X. & al. A Tumor-on-a-Chip System with Bioprinted Blood and Lymphatic Vessel Pair. *Adv. Funct. Mater.* **29**, 1807173 (2019).
- 67. Vincristine : substance active à effet thérapeutique. *VIDAL* https://www.vidal.fr/medicaments/substances/vincristine-6902.html.
- 68. Trastuzumab emtansine : substance active à effet thérapeutique. *VIDAL* https://www.vidal.fr/medicaments/substances/trastuzumab-emtansine-23969.html.

## **ANNEXES**

## **Annexe 1 :** Milieux de culture

Dans les expériences précédentes, trois types de milieux de culture sont utilisés. Le milieu RPMI 1640 1X (Gibco, 21875-034) complété par 10 % de sérum bovin fœtal (FBS) (Gibco, A3160-802), 100 U/mL de solution de pénicilline et de streptomycine (Gibco, 15140-122) et 2 mM de L-glutamate (Gibco, 25030-024) sera dorénavant appelé "milieu RPMI complet". Le milieu 1X Dulbecco's Modified Eagle Medium (DMEM) (Gibco, 41966-029) également supplémenté avec 10% de FBS, 100 U/mL de solution de pénicilline-streptomycine et 2 mM de L-glutamine sera dorénavant dénommé "DMEM complet". Le DMEM 1X (Gibco, 21068-028) supplémenté comme le DMEM complet mais exempt de pyruvate de sodium et de chlorure de calcium sera dorénavant appelé "DMEM complet sans Ca<sup>2+"</sup>.

# **Annexe 2 :** Lignées cellulaires et conditions de culture

Deux lignées cellulaires ont été utilisées dans ce projet : (i) les cellules BT 474, une lignée cellulaire de cancer du sein HER2-positif (achetées à American Type Culture Collection (ATCC)) et (ii) les cellules BT 474-GFP, une variante des cellules BT 474 marquées par la protéine fluorescente verte (GFP) (fournie par notre équipe). Les cellules BT 474 sont cultivées dans un milieu RPMI complet. Les cellules BT 474-GFP sont cultivées comme les cellules BT 474 mais en présence de 40 µL/mL de Geneticin<sup>®</sup> (Gibco, 10131-027). Les cellules sont incubées dans un incubateur humidifié à 37°C avec 5% de  $CO<sub>2</sub>$ .

# **Annexe 3 :** Molécules cytotoxiques utilisées

Deux molécules anti-cancéreuses différentes ont été utilisées dans ce projet : le sulfate de vincristine (VCR) (1mg/mL) et le trastuzumab emtansine (T-DM1) (20 mg/mL). La VCR est un vinca-alcaloïde qui se lie à la protéine microtubulaire tubuline et bloque les cellules pendant la métaphase empêchant la polymérisation des microtubules<sup>67</sup>. Le trastuzumab emtansine est un anticorps conjugué ciblant le récepteur HER2, qui une fois internalisé inhibe les microtubules<sup>68</sup>.

**Annexe 4 :** Photographie de l'imprimante 3D.MMON (TOBECA).

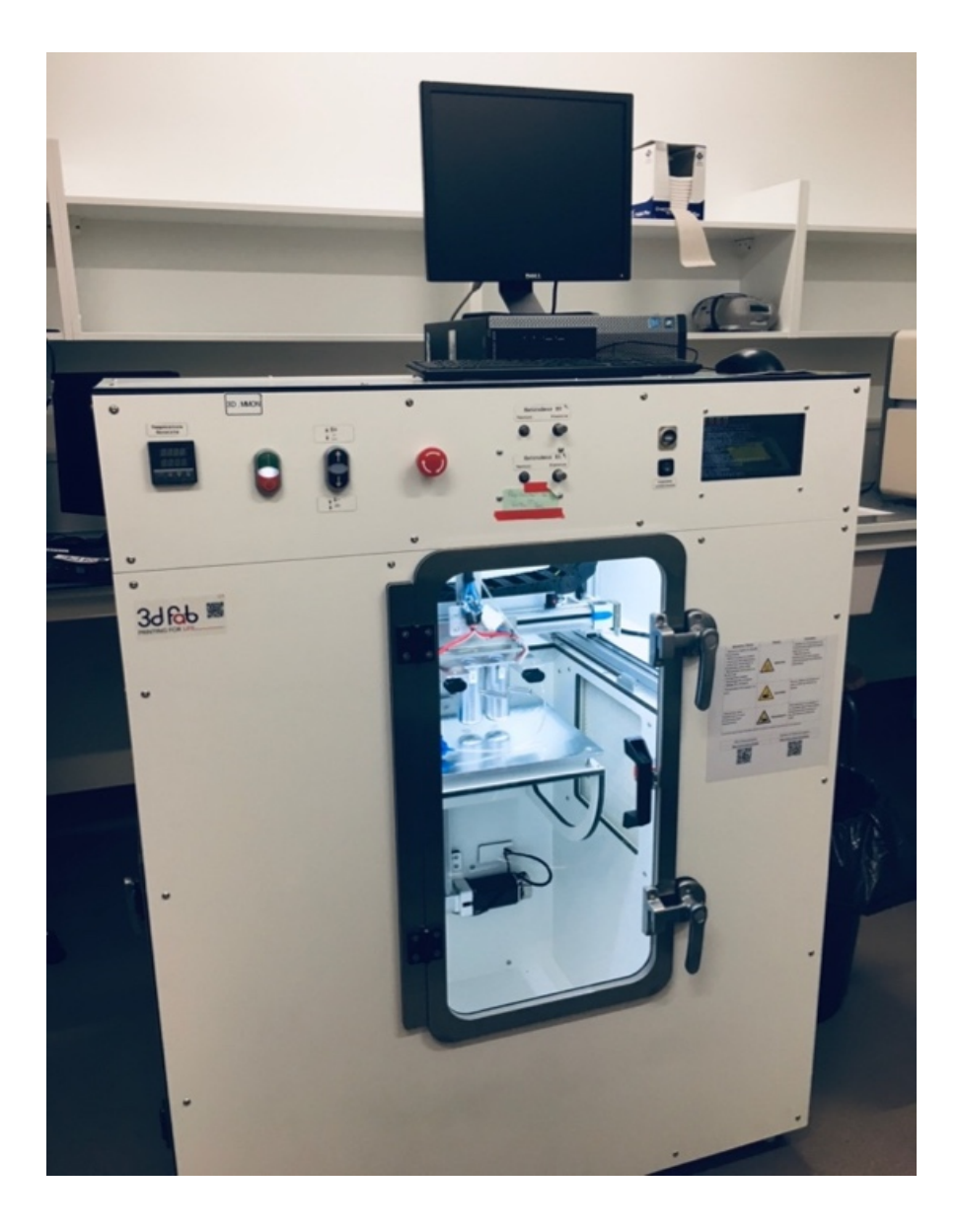

**Annexe 5 :** Photographie de cuboïdes imprimés avant polymérisation.

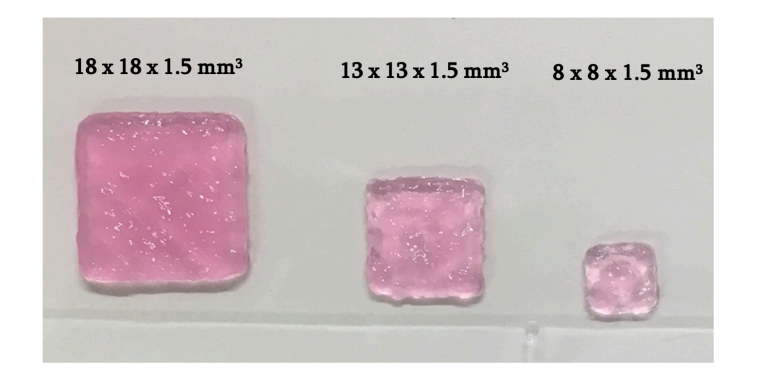

**Annexe 6 :** Photographie d'un cuboïde de dimension 13 x 13 x 1,5 mm3 après polymérisation.

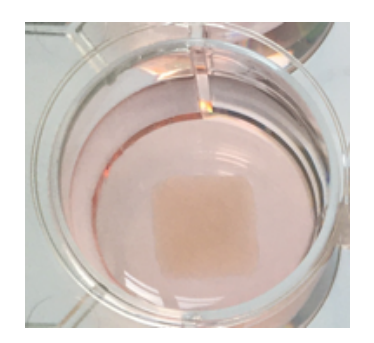

La photographie ci-dessus présente un zoom d'une plaque de culture 12 puits dans lequel se trouve un cuboïde de dimension  $13 \times 13 \times 1.5$  mm<sup>3</sup> après polymérisation dans son milieu de culture.

## **Nom – Prénoms** : CADIOU Aurélie Nolwenn Marie-Amélie

**Titre de la thèse** : Intérêt des modèles cellulaires 3D dans l'évaluation des thérapies anti-cancéreuses

## **Résumé de la thèse** :

Des modèles précliniques représentatifs du cancer sont indispensables à la recherche en oncologie pour mieux comprendre les mécanismes du cancer et développer de nouvelles molécules antinéoplasiques. Malheureusement, les modèles précliniques actuellement utilisés permettent rarement de prédire l'efficacité des nouvelles molécules lors des essais cliniques. Ces divergences peuvent s'expliquer d'une part par le manque de représentativité des modèles bidimensionnels (2D) qui ne sont pas en mesure de mimer l'architecture tumorale. D'autre part, l'utilisation des animaux est rigoureusement contrôlée afin de respecter le principe des 3R (Remplacer, Réduire, Raffiner). C'est pourquoi des modèles cellulaires tridimensionnels (3D) émergent afin de combler le fossé entre les systèmes cellulaires 2D et les modèles animaux. Cette thèse montre tout particulièrement l'intérêt des modèles *in vitro* 3D bio-imprimés dans le développement de nouvelles thérapies anti-cancéreuses.

## **Mots clés** :

-----------------------

CANCER, MOLÉCULES ANTINÉOPLASIQUES, ARCHITECTURE TUMORALE, MODÈLES PRÉCLINIQUES, MODÈLES CELLULAIRES 3D, BIO-IMPRESSION.

## **Jury :**

**Présidente :** Mme Catherine RABU, Maître de Conférences des Universités, UFR Sciences Pharmaceutiques et Biologiques de Nantes

**Directeur de thèse :** M. François LANG, Professeur des Universités, UFR Sciences Pharmaceutiques et Biologiques de Nantes

**Assesseur :** M. Lars Petter JORDHEIM, Maître de Conférences des Universités, Institut des Sciences Pharmaceutiques et Biologiques de Lyon